**Chapter 1: An Overview of Unreal Engine** 

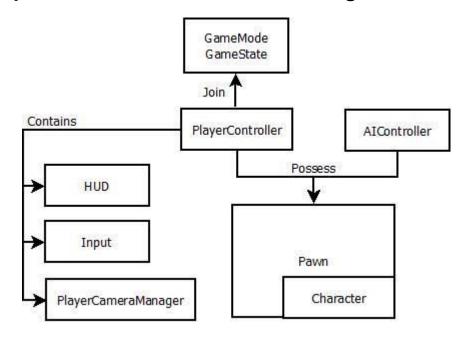

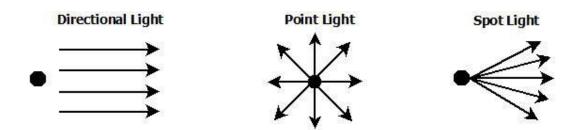

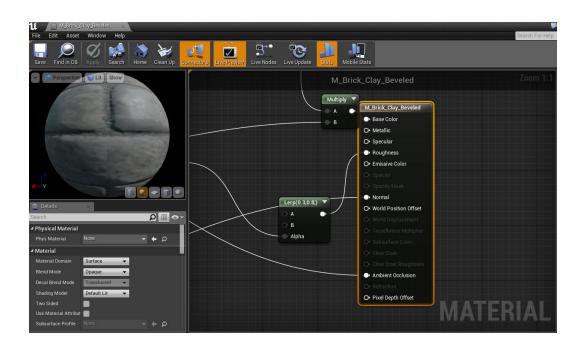

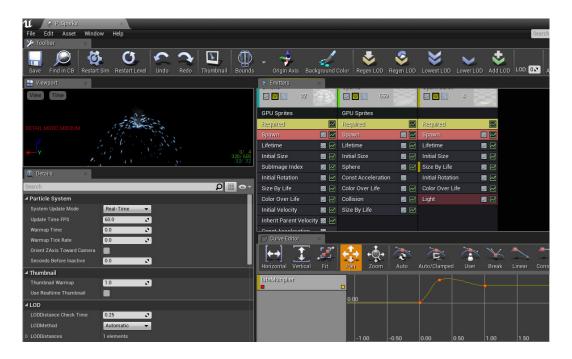

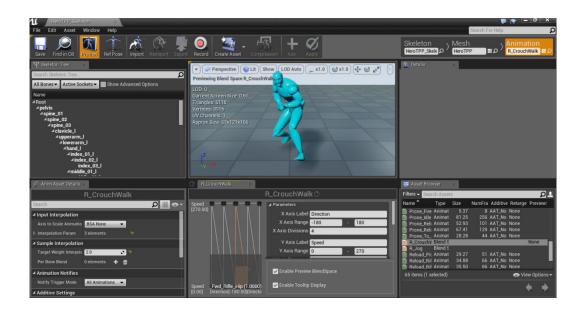

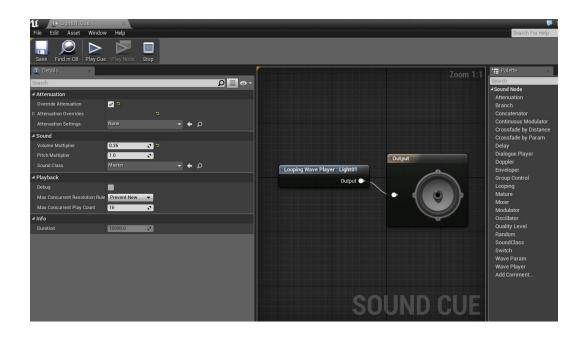

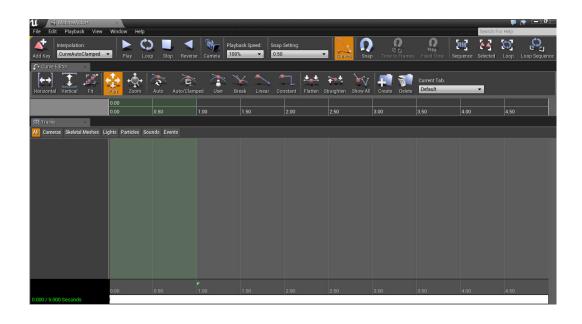

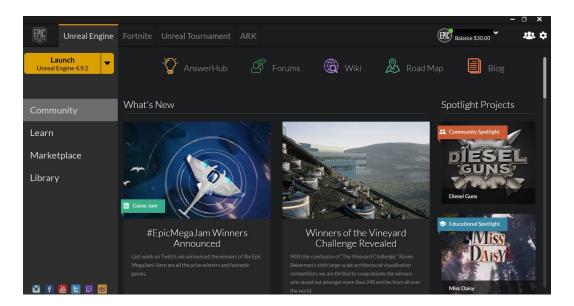

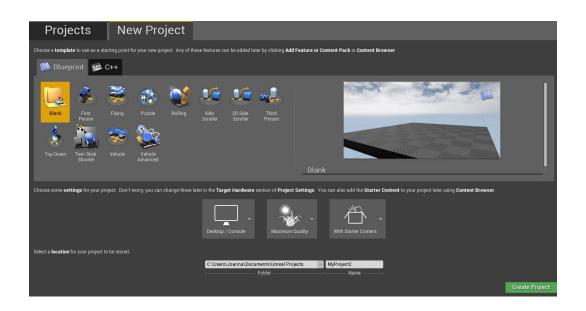

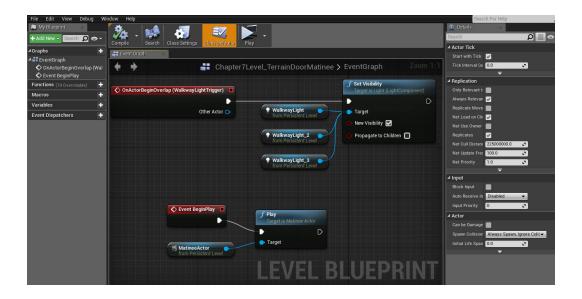

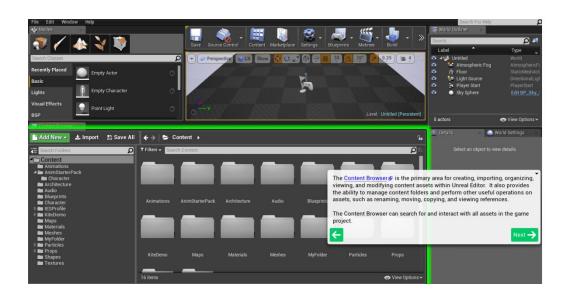

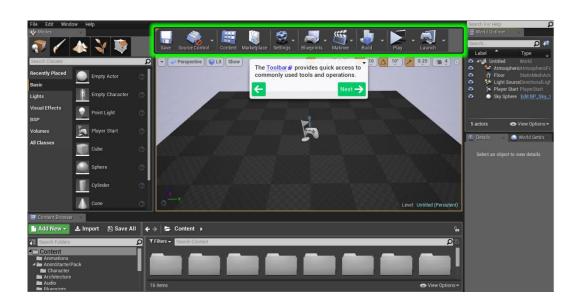

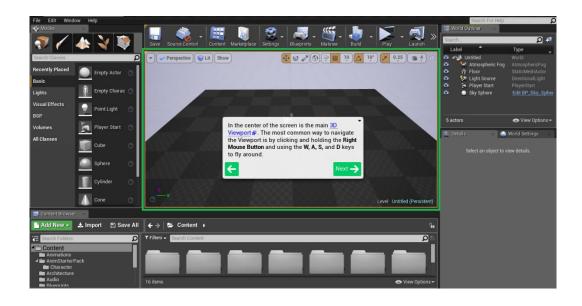

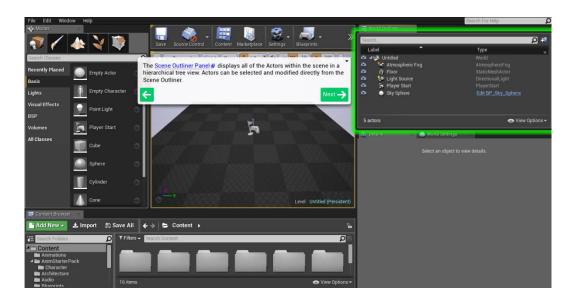

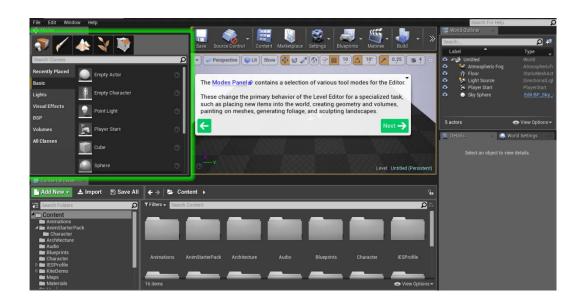

## **Chapter 2: Creating Your First Level**

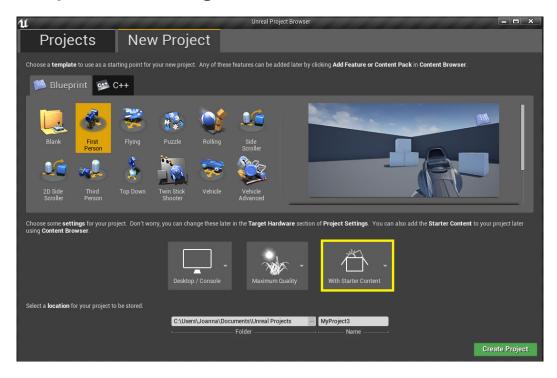

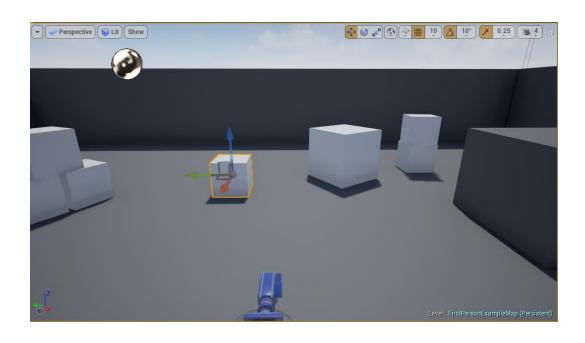

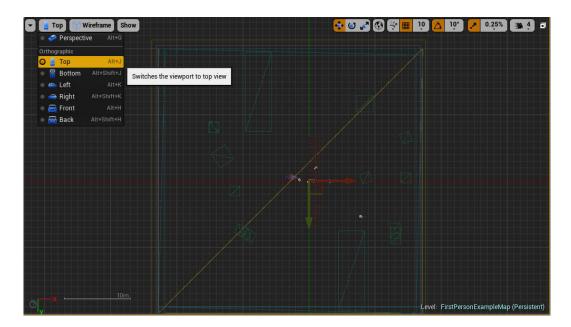

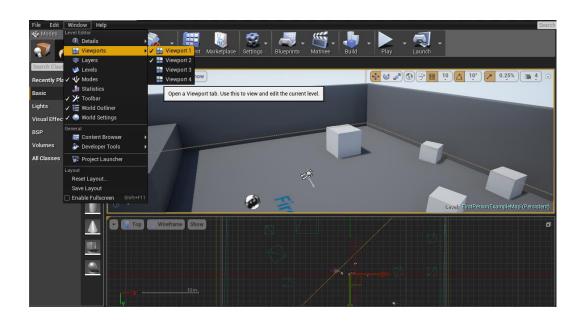

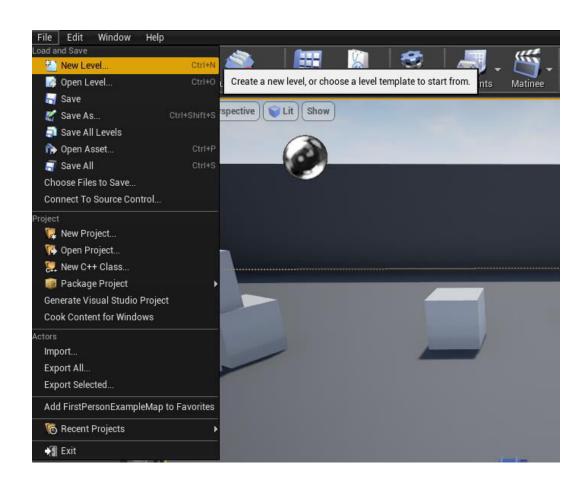

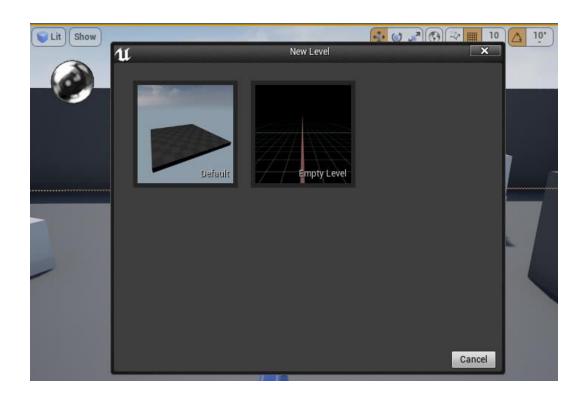

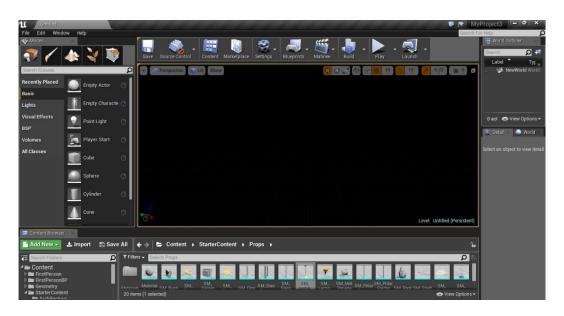

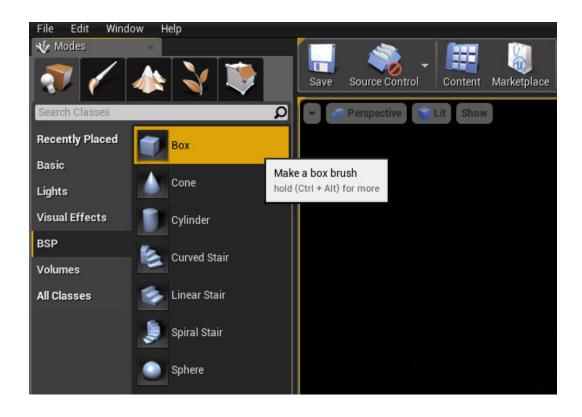

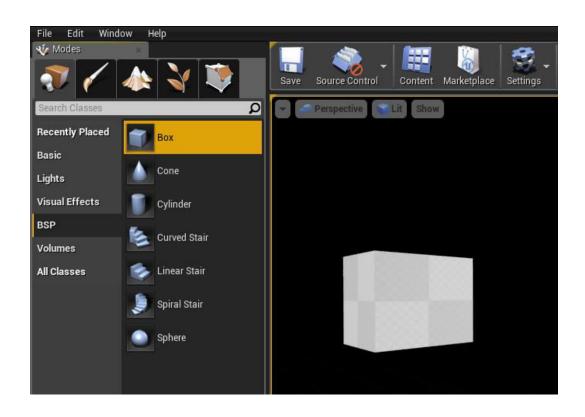

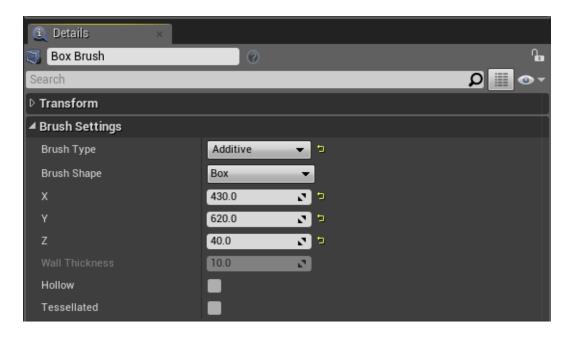

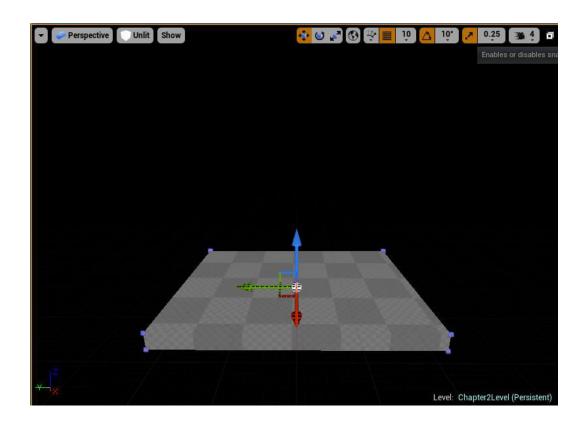

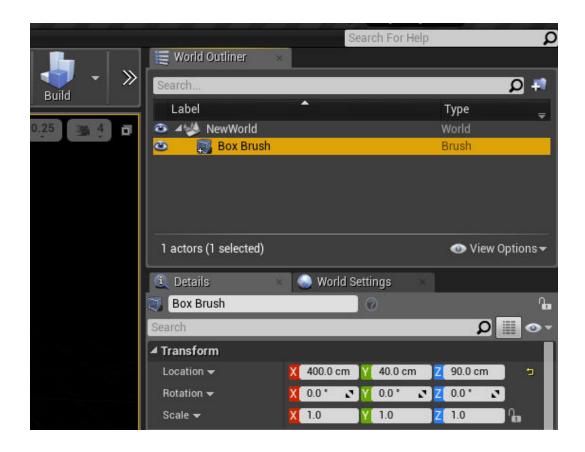

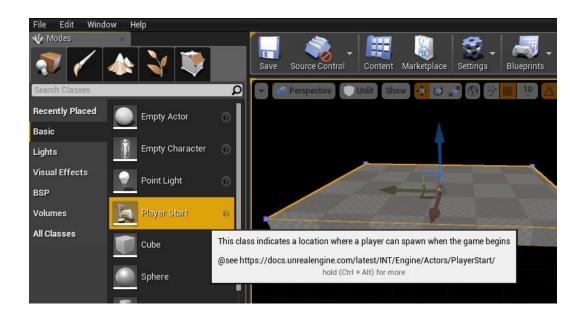

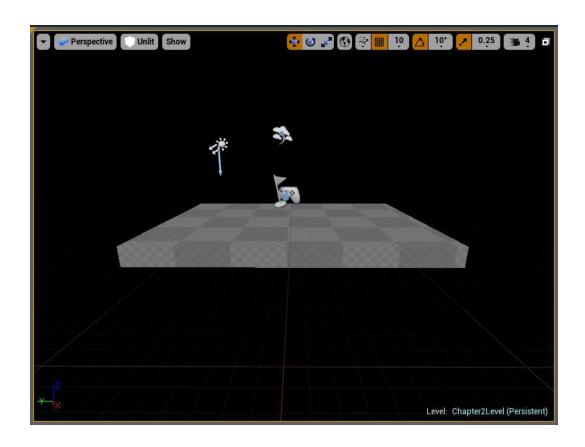

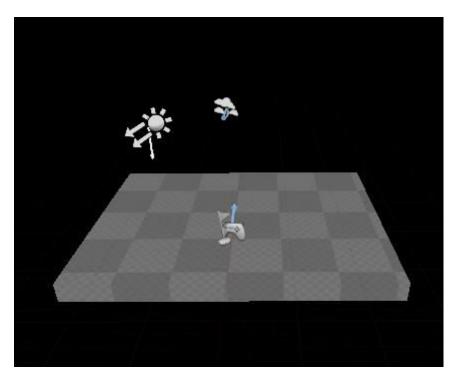

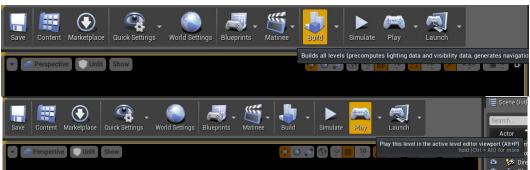

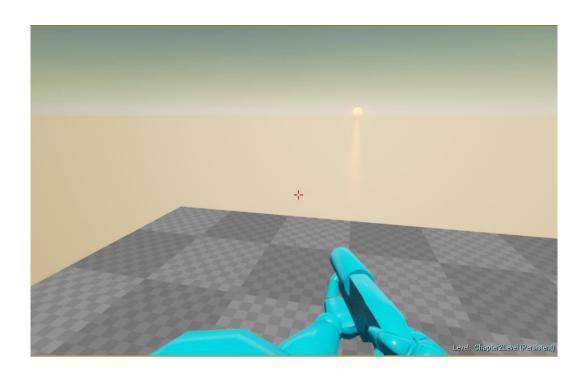

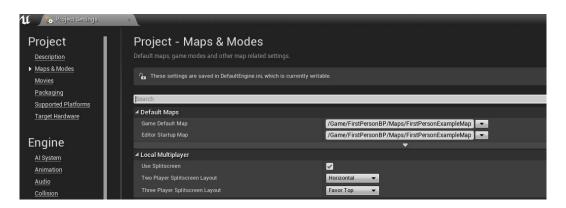

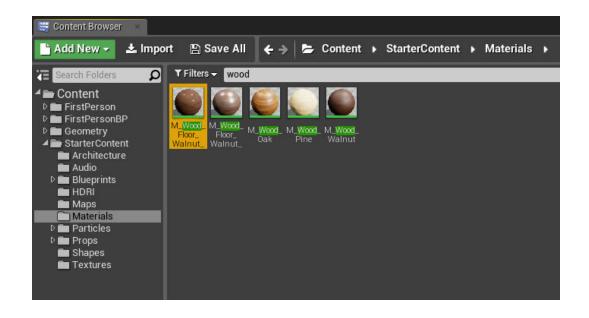

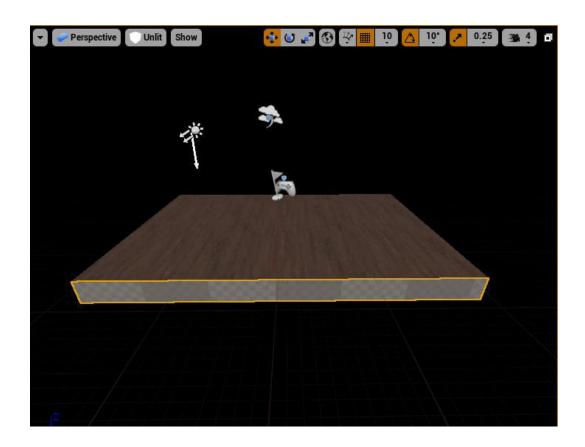

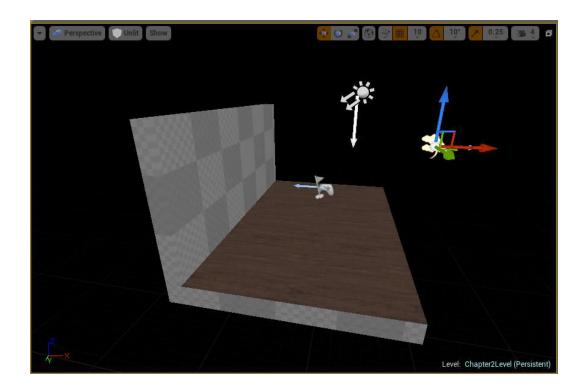

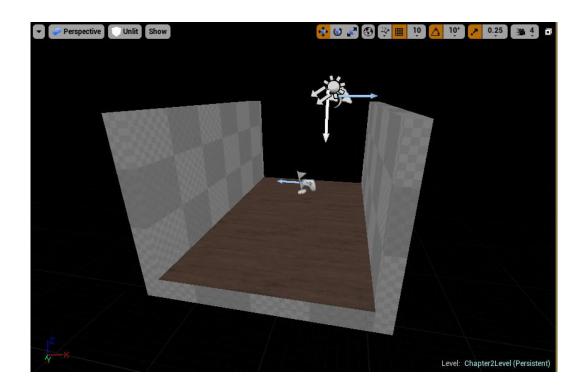

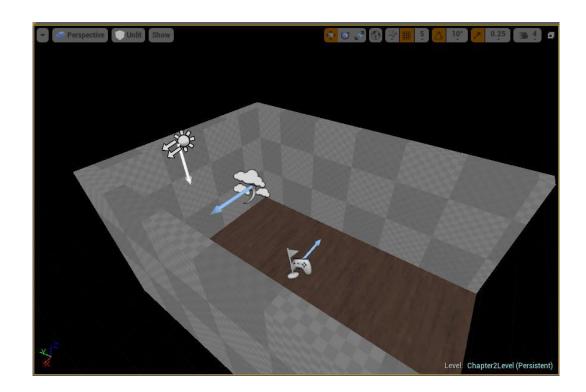

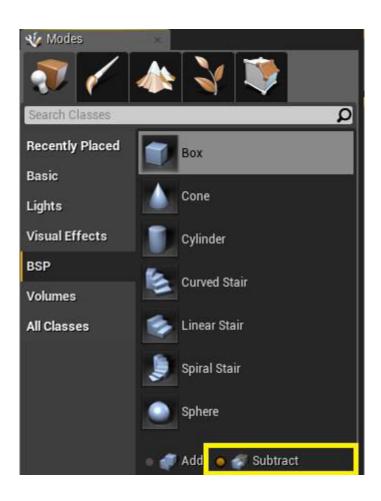

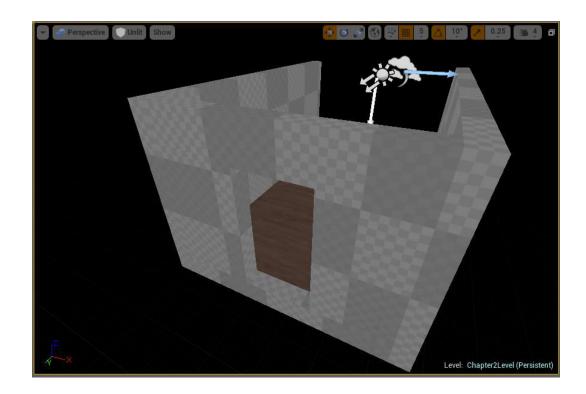

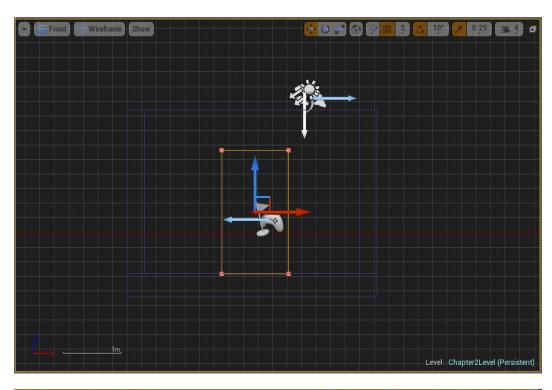

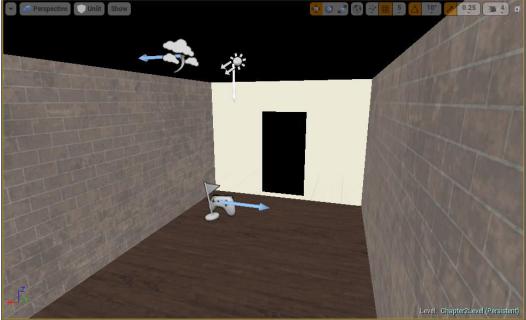

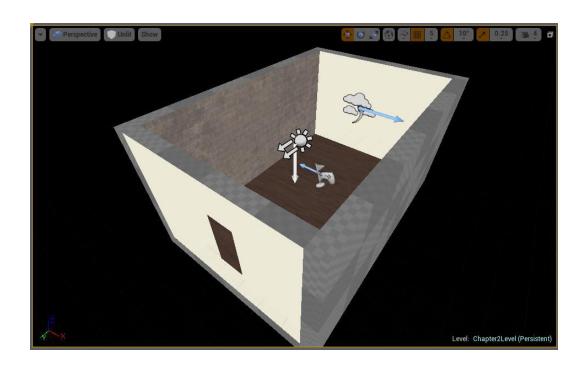

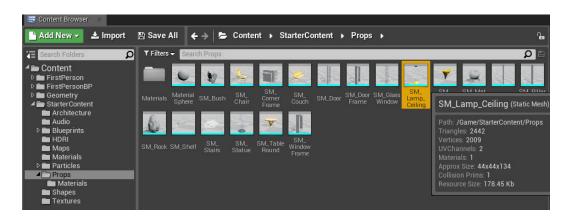

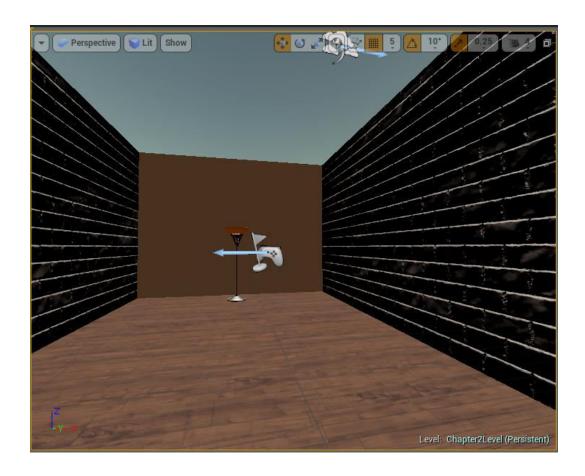

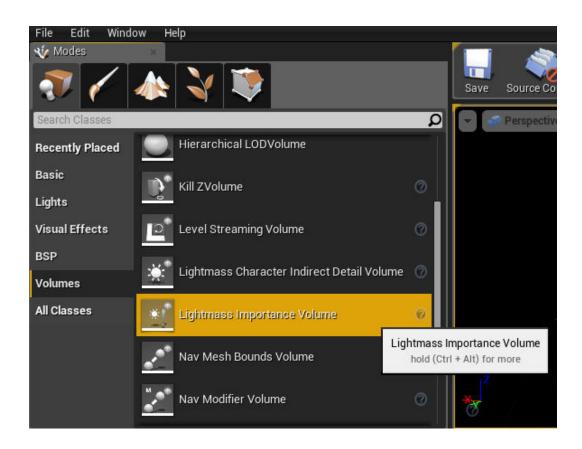

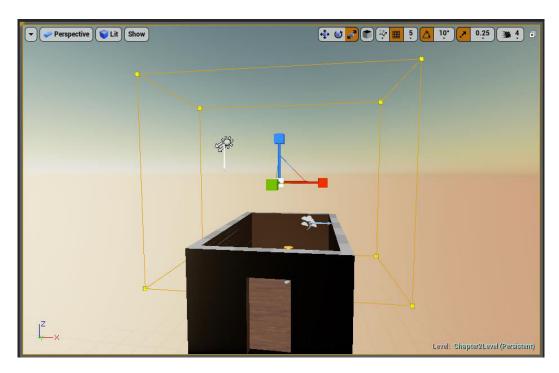

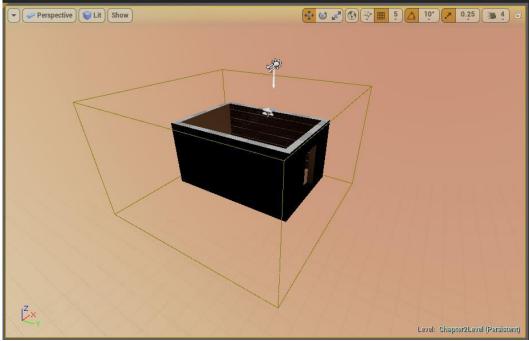

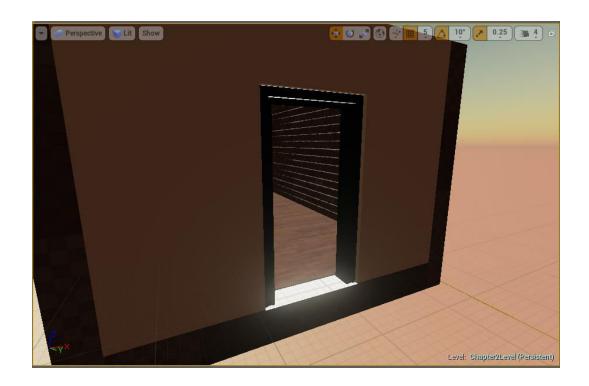

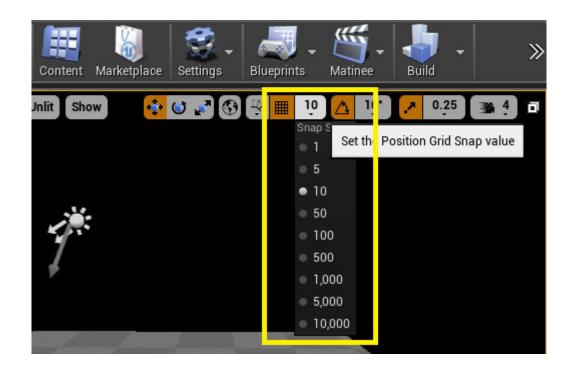

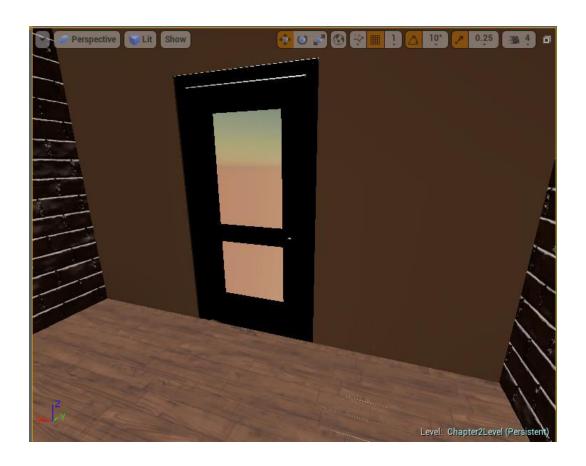

## **Chapter 3: Game Objects – More and Move**

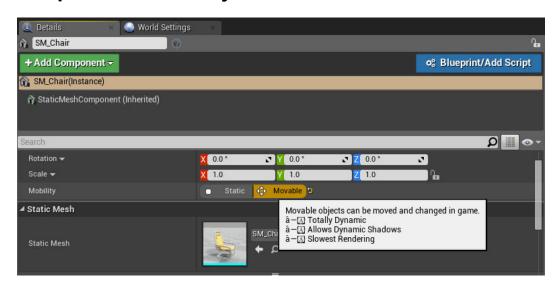

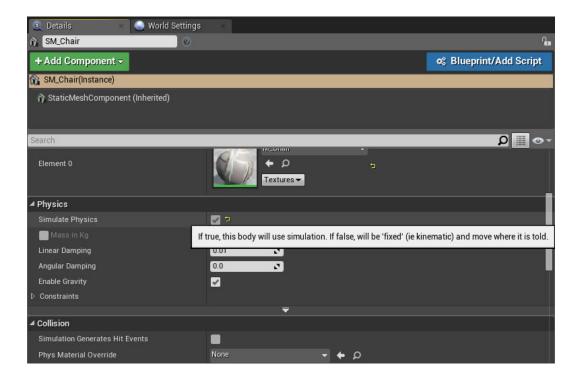

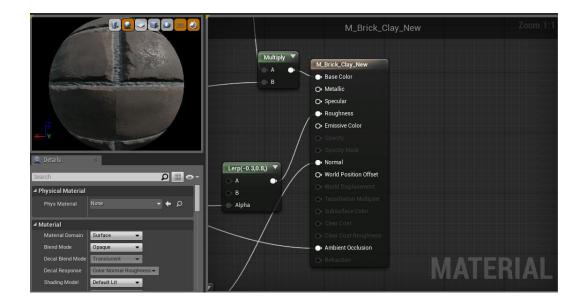

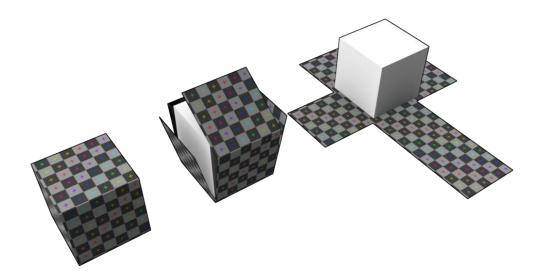

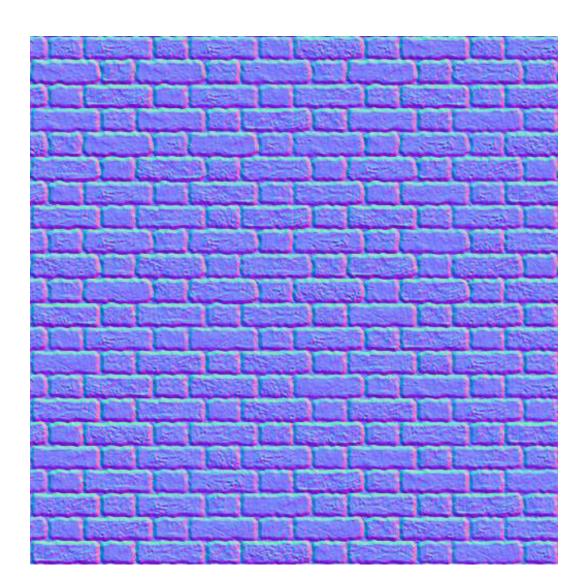

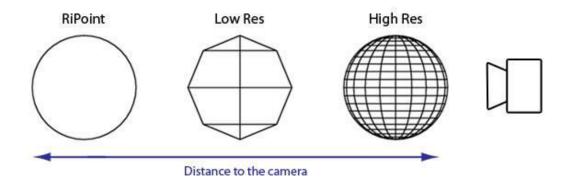

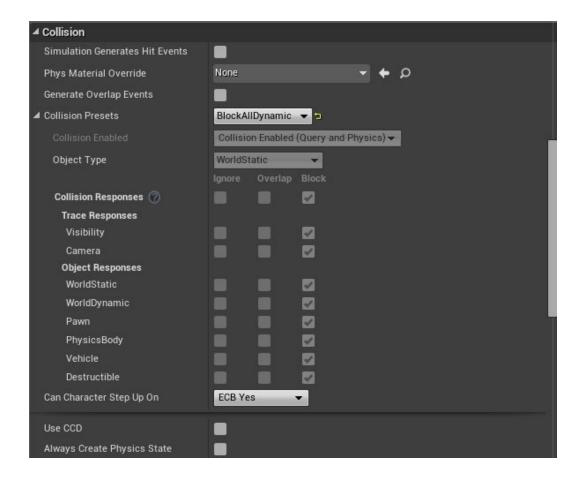

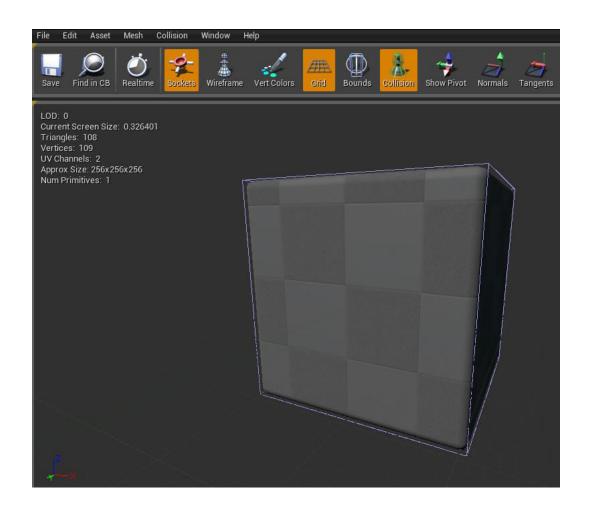

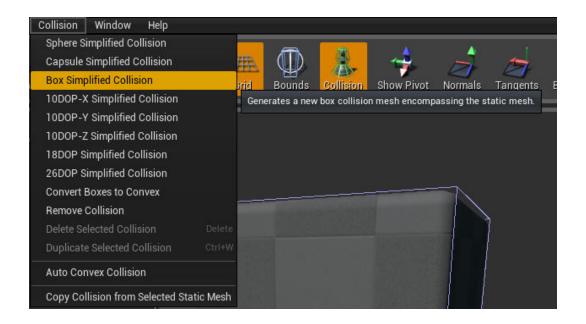

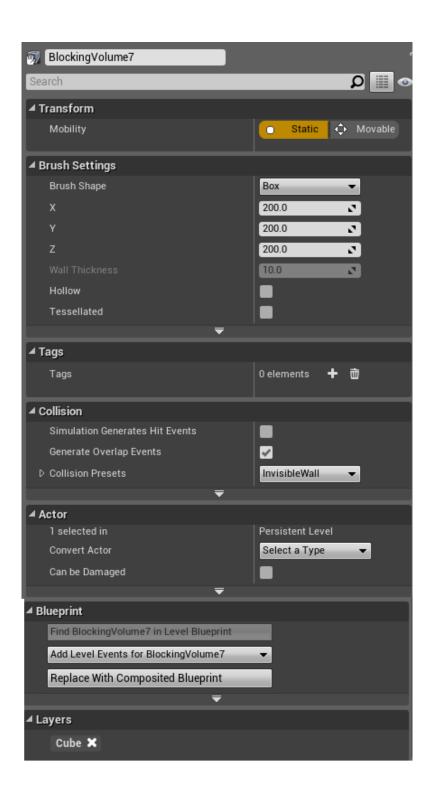

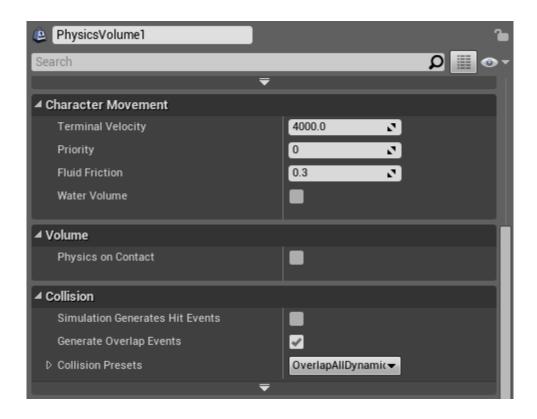

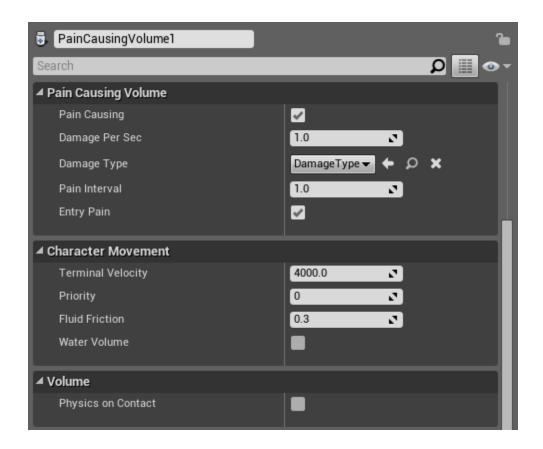

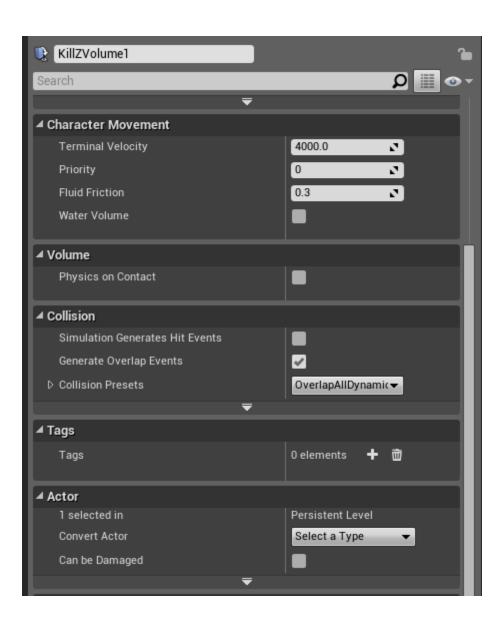

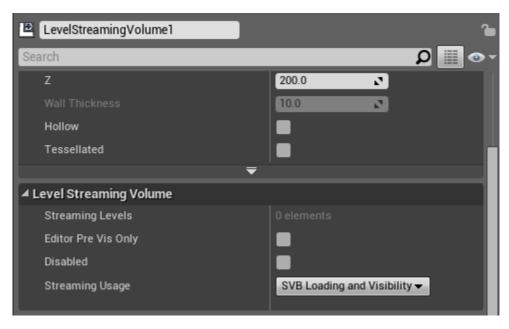

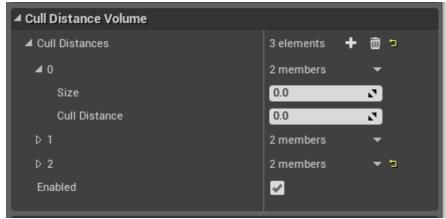

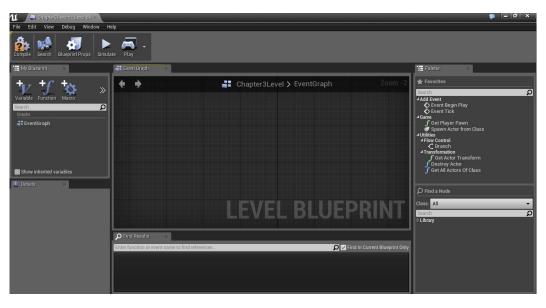

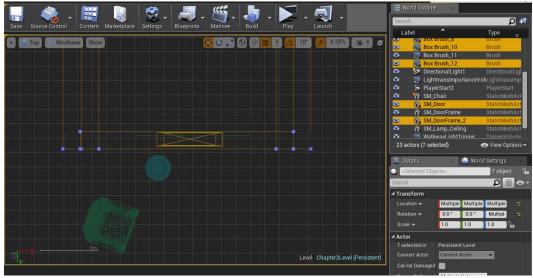

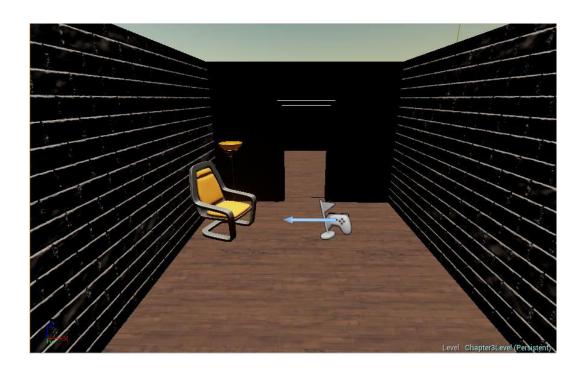

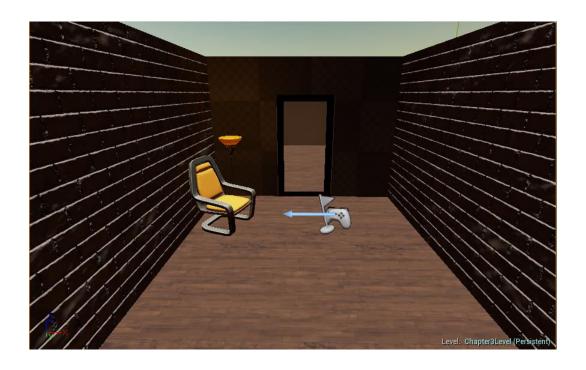

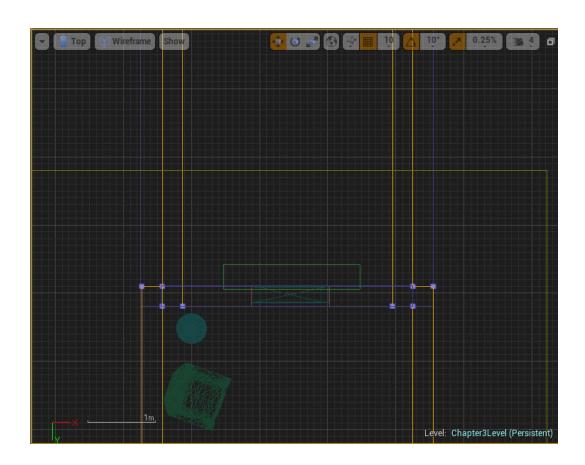

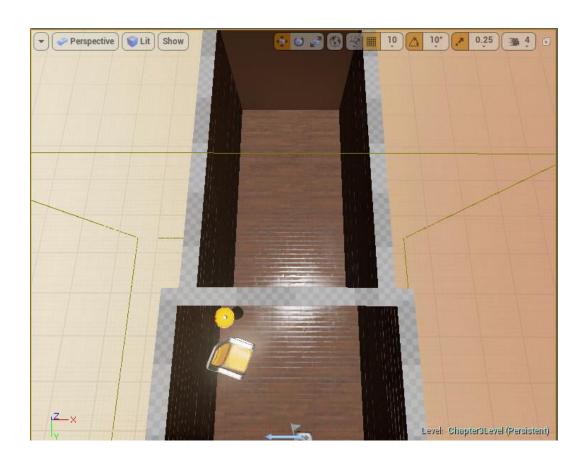

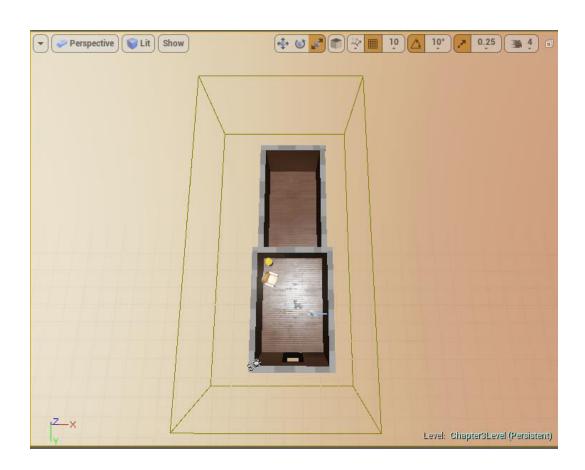

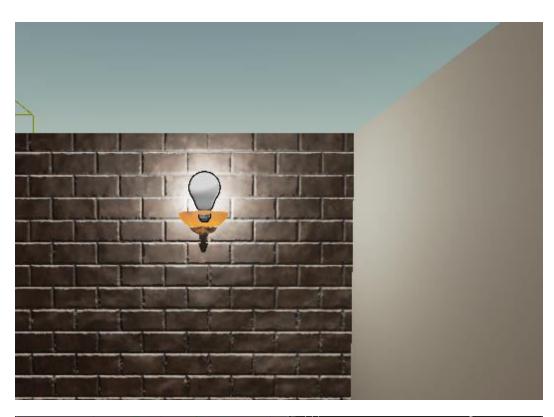

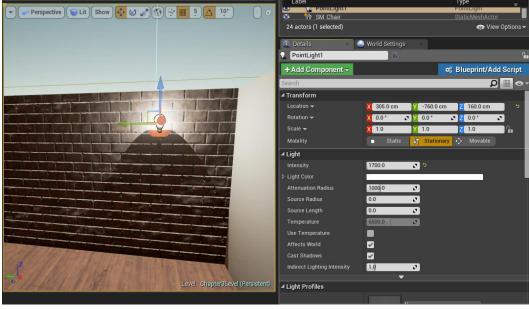

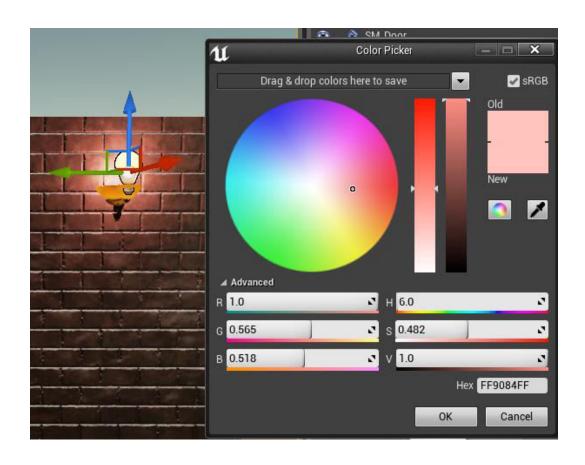

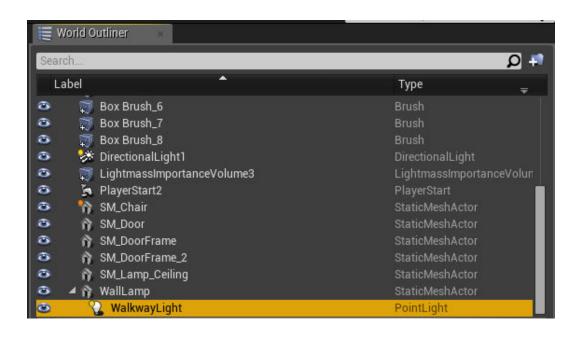

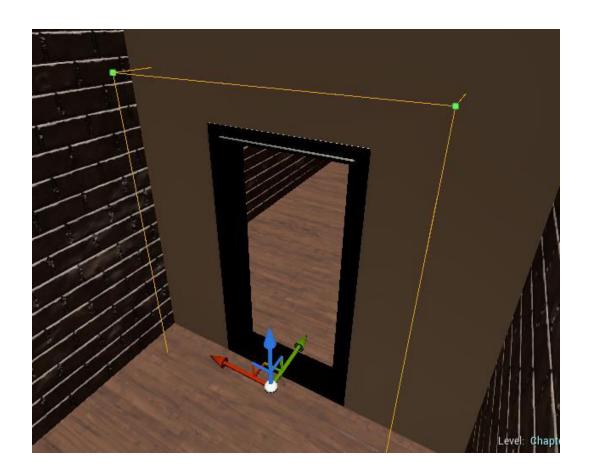

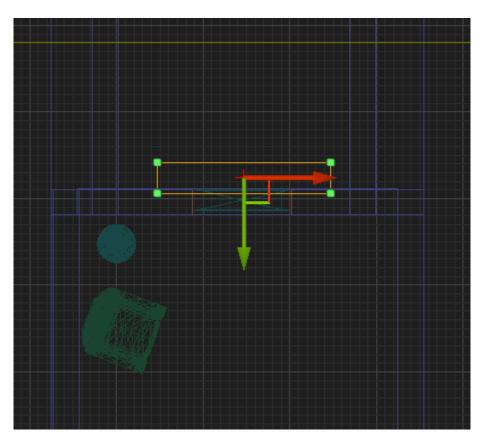

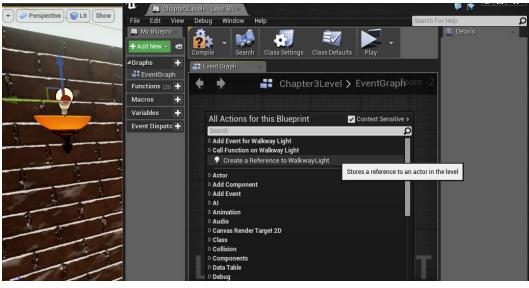

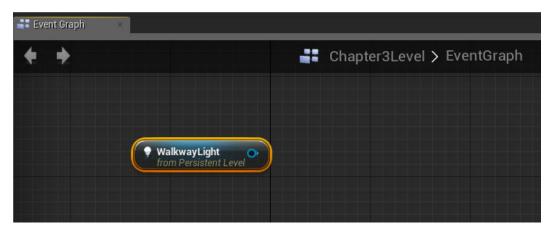

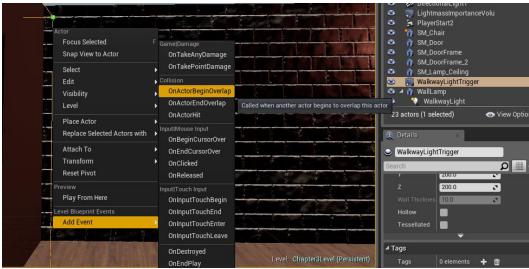

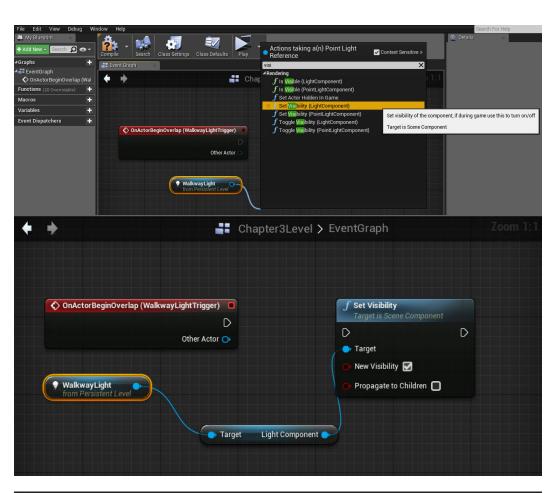

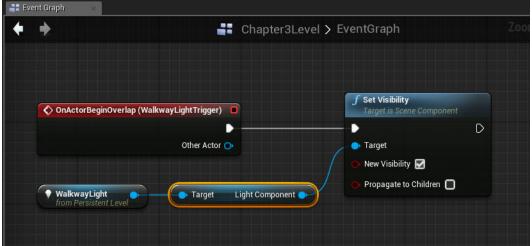

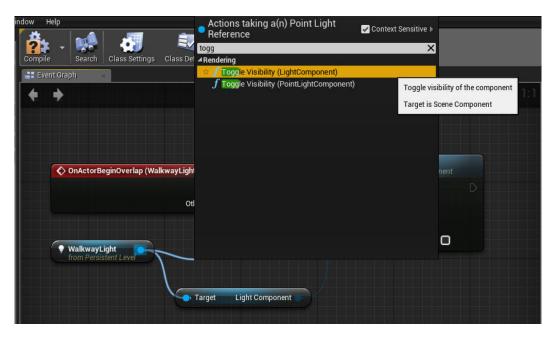

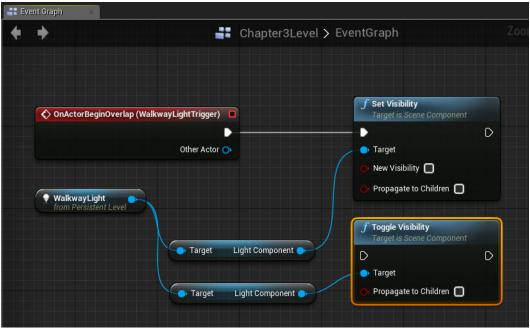

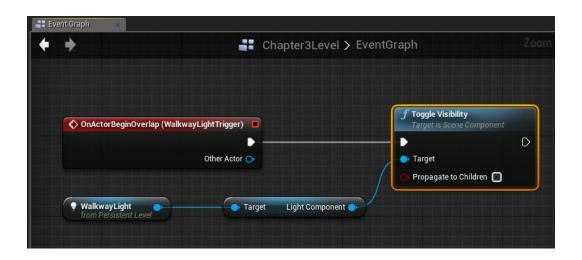

## **Chapter 4: Material and Light**

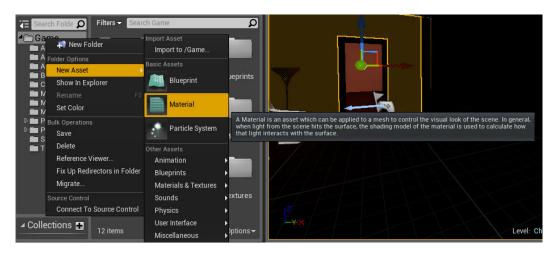

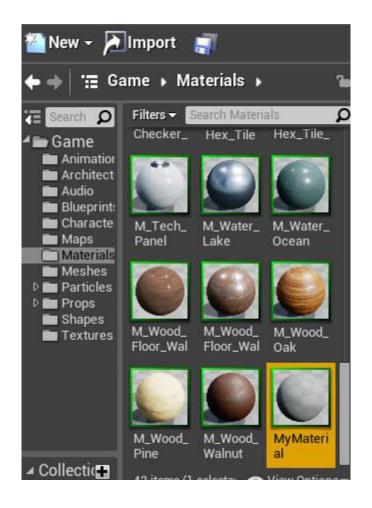

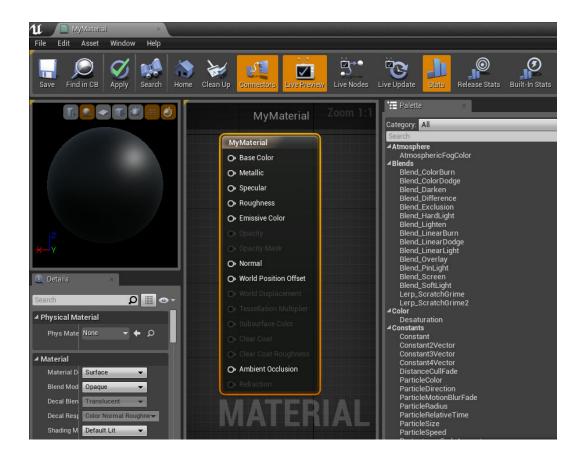

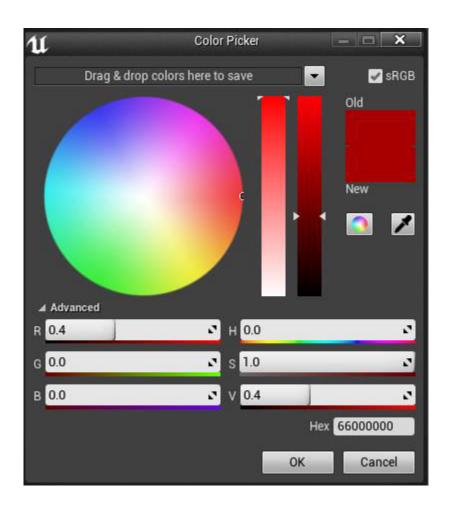

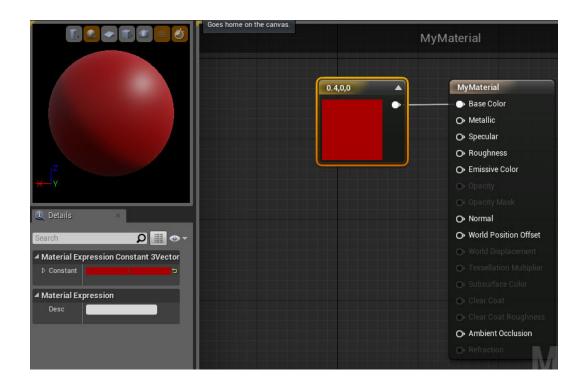

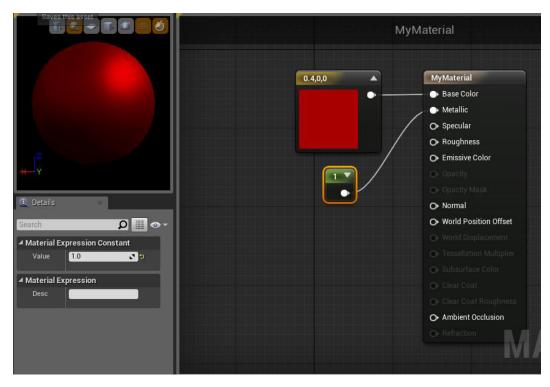

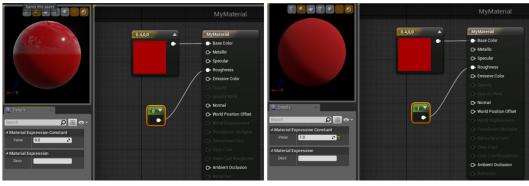

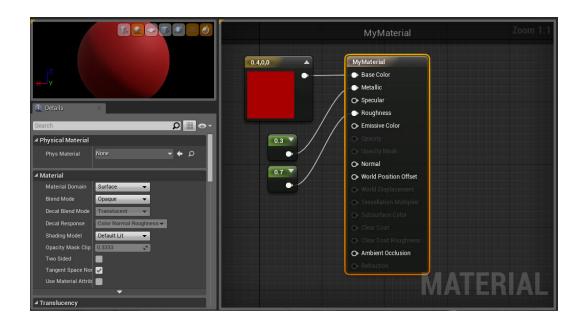

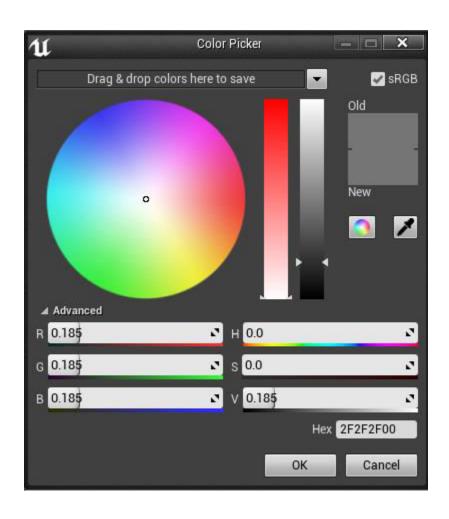

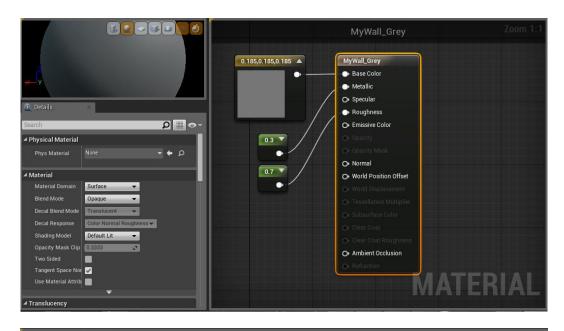

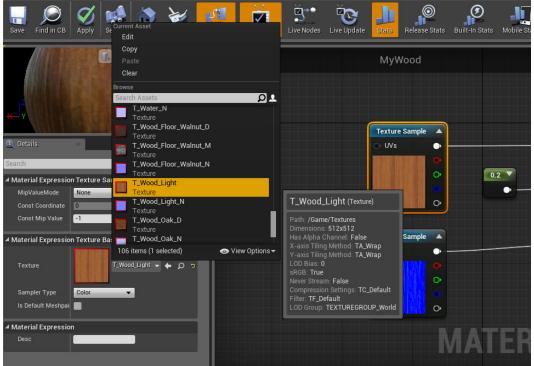

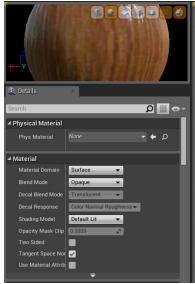

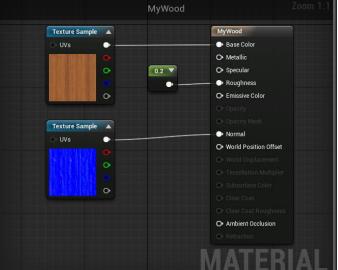

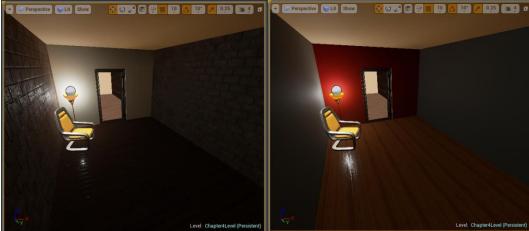

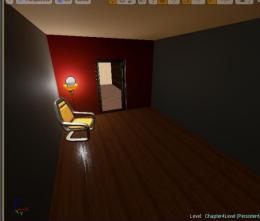

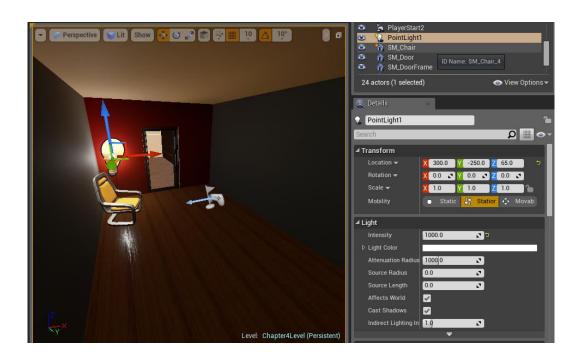

Memory Resources (Buffer, Texture, Constant Buffer)

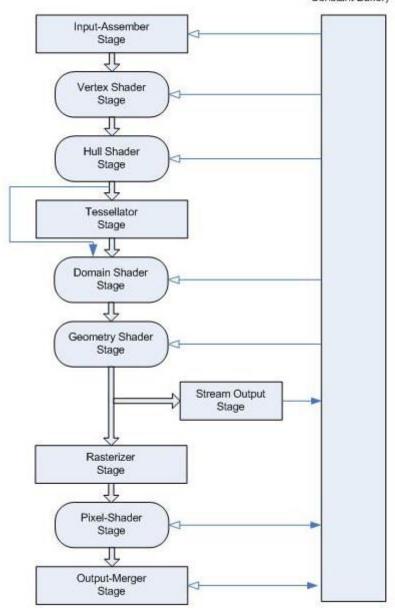

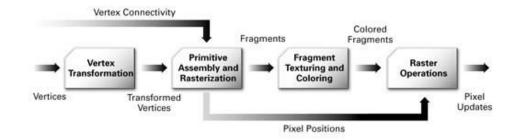

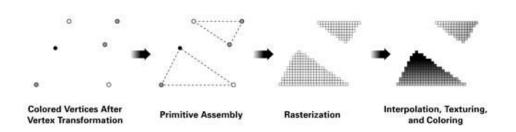

Memory Resources (Buffer, Texture, Constant Buffer)

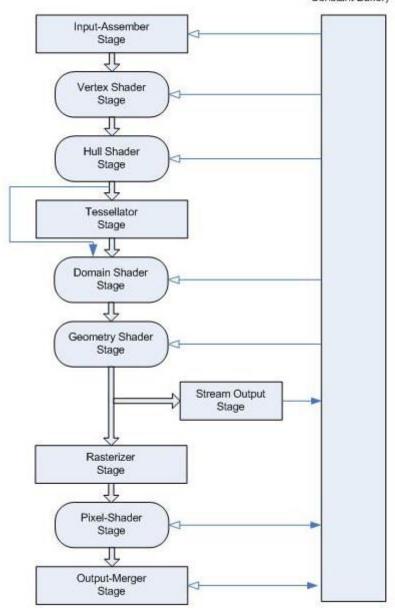

## Small state objects → Hardware mismatch overhead

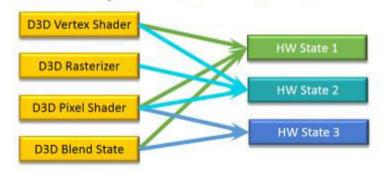

## Render Context: Direct3D 11

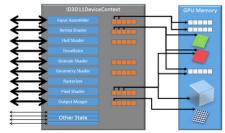

DirectX 11

## Render Context: Pipeline State Object (PSO)

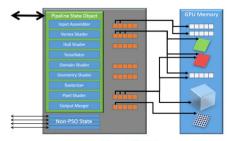

DirectX 12

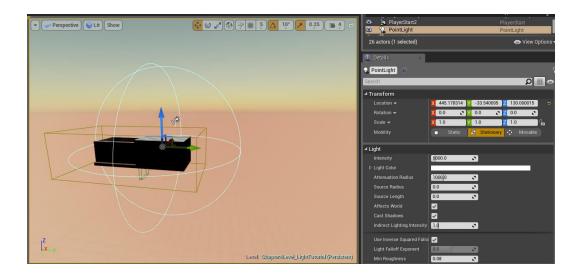

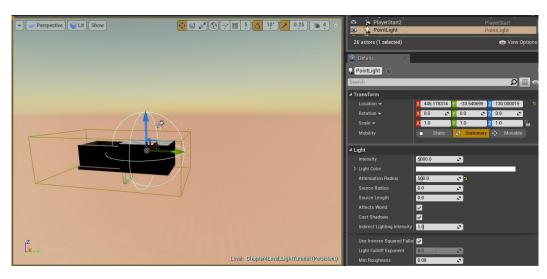

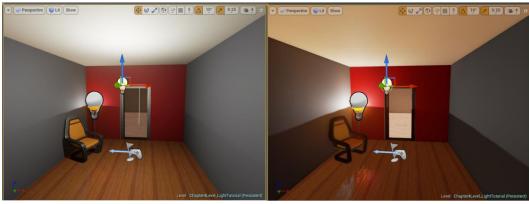

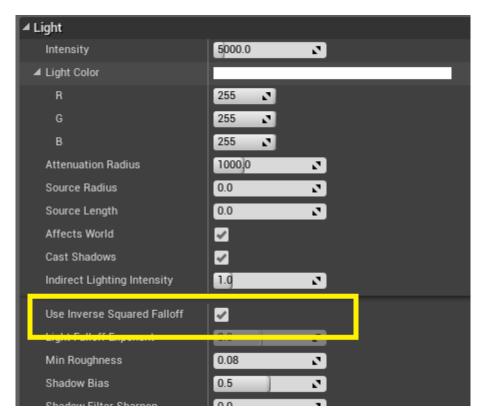

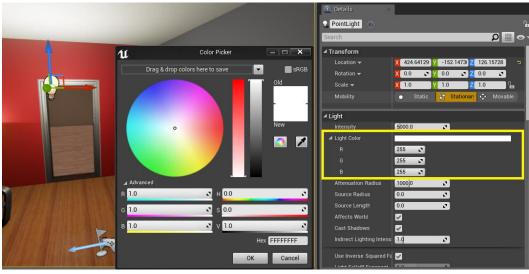

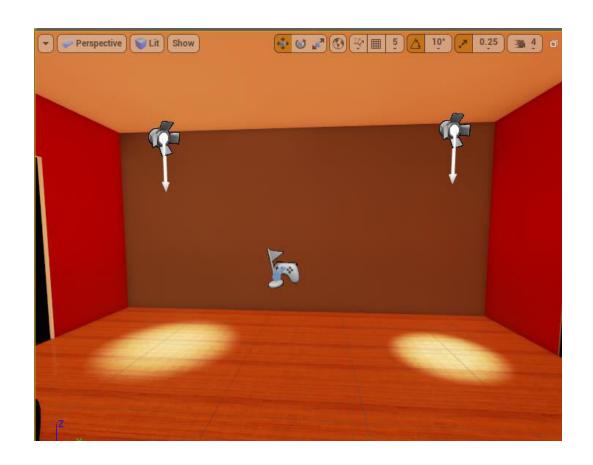

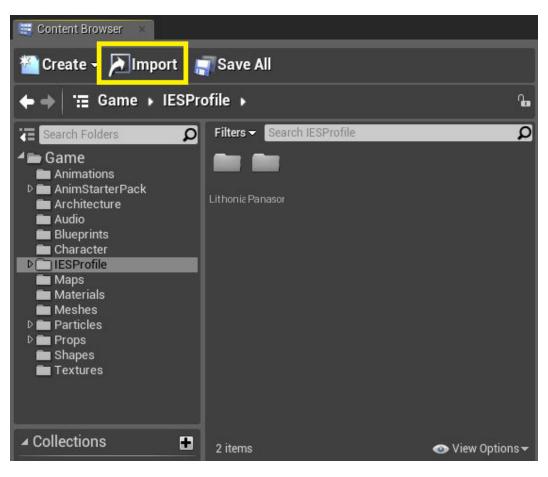

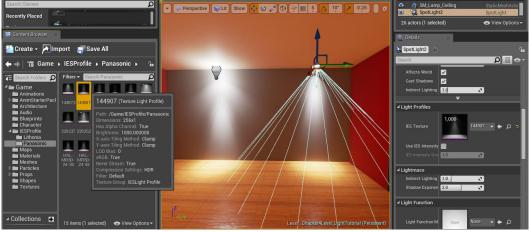

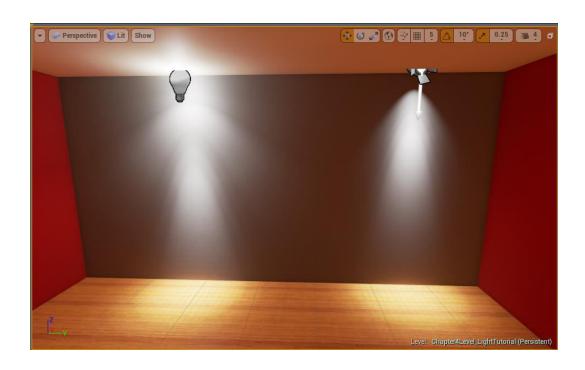

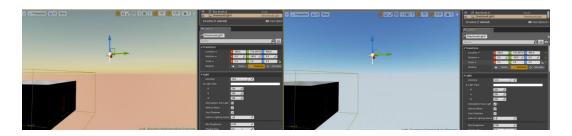

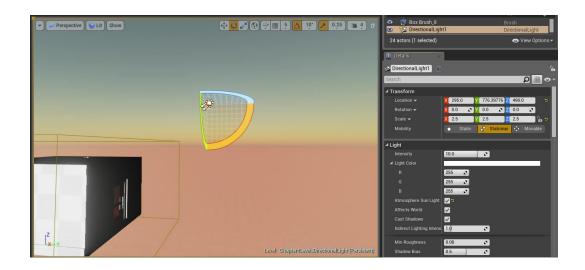

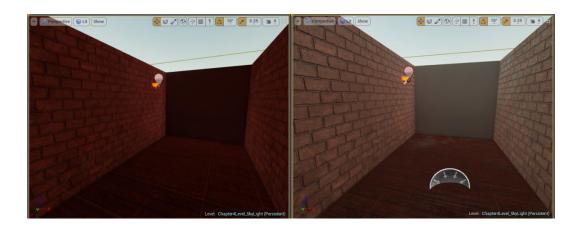

## **Chapter 5: Animation and Al**

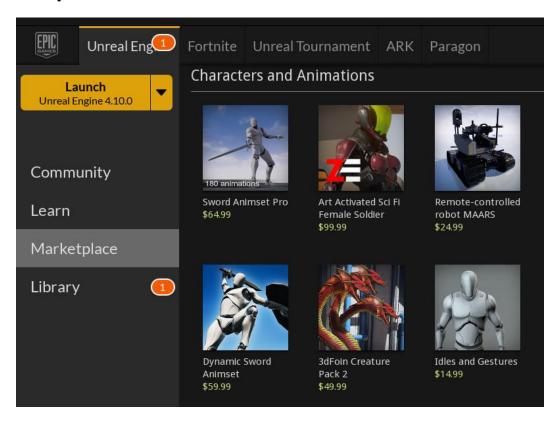

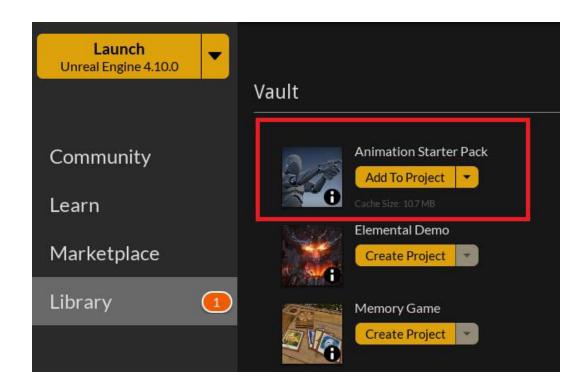

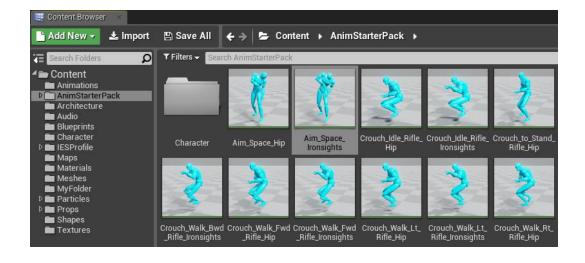

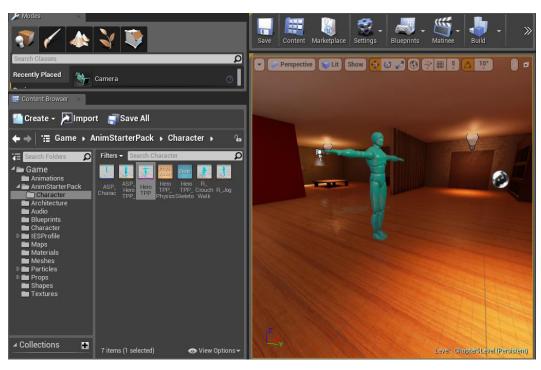

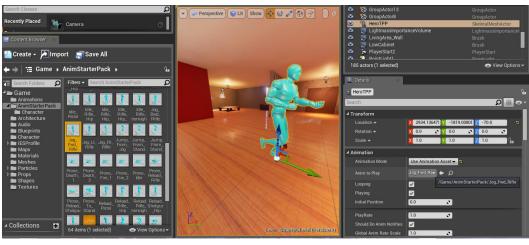

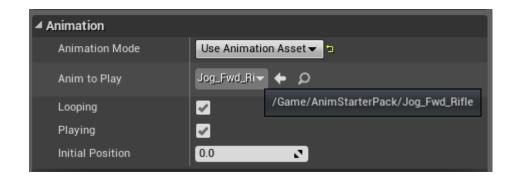

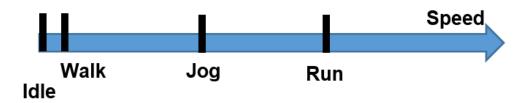

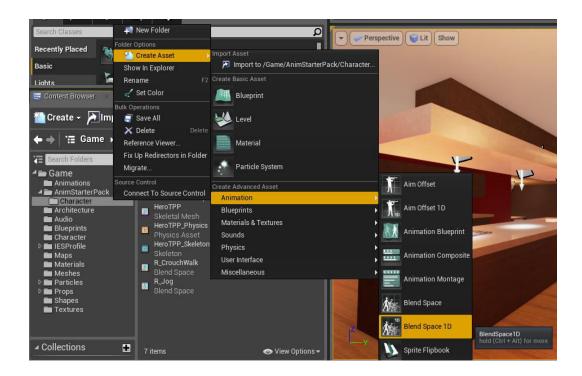

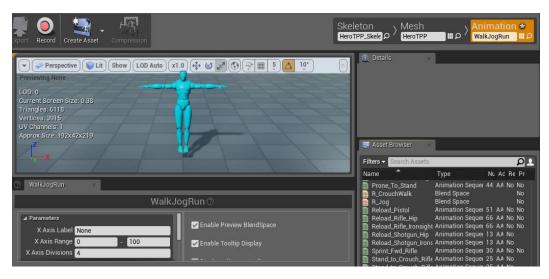

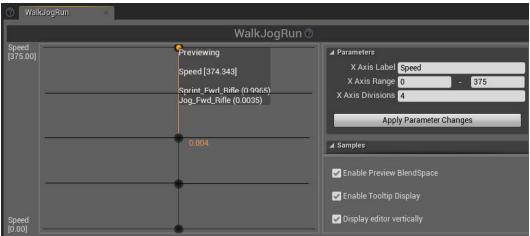

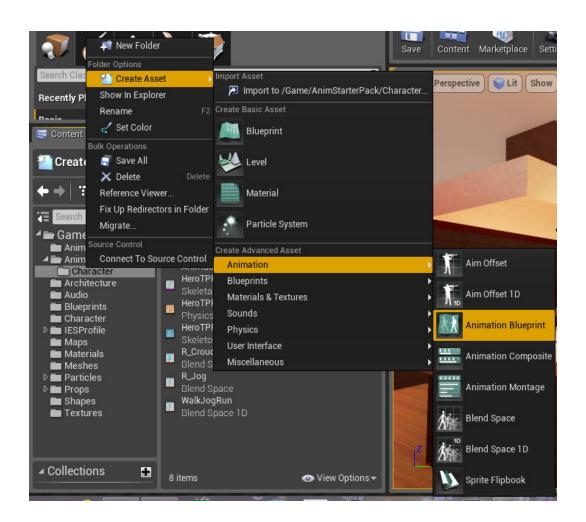

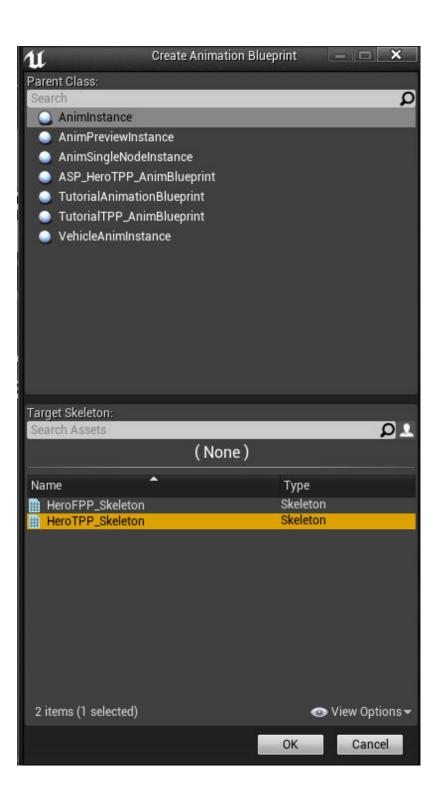

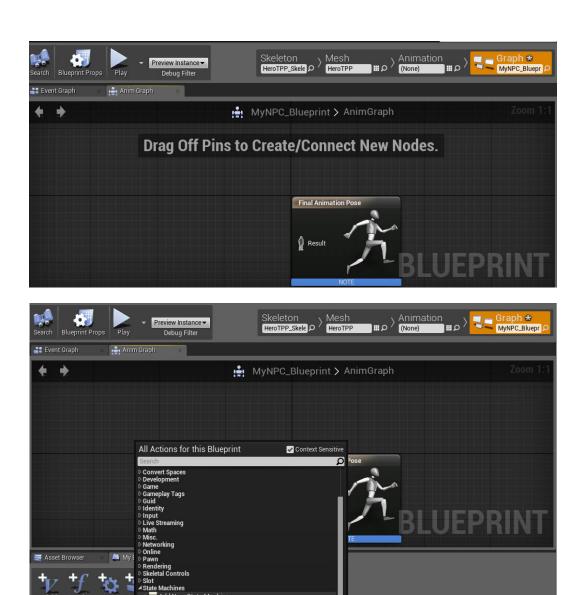

Animation State Machine hold (Ctrl + Alt) for more

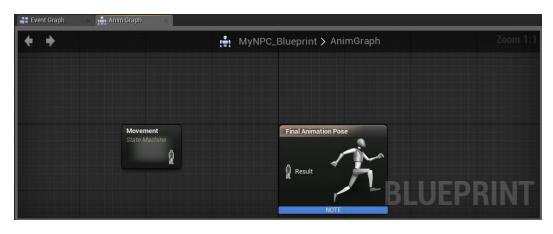

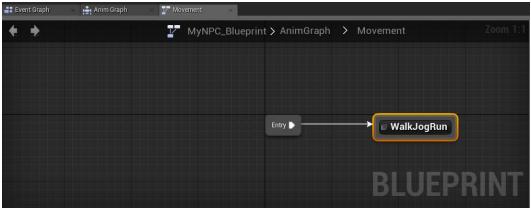

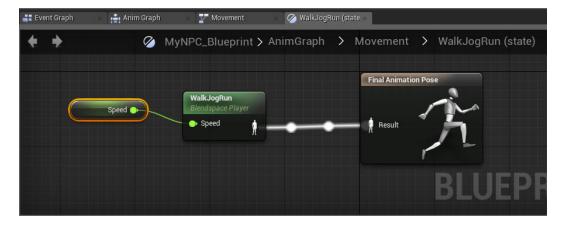

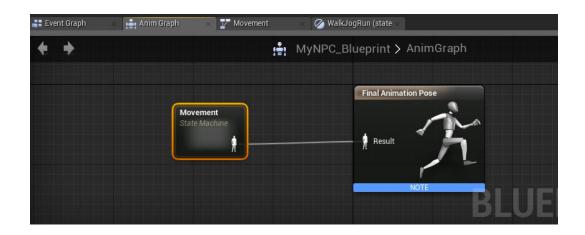

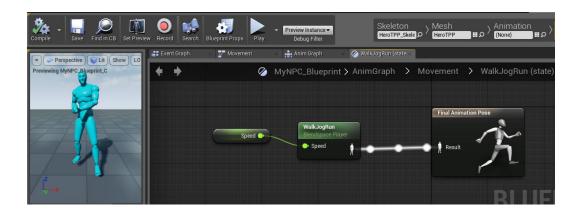

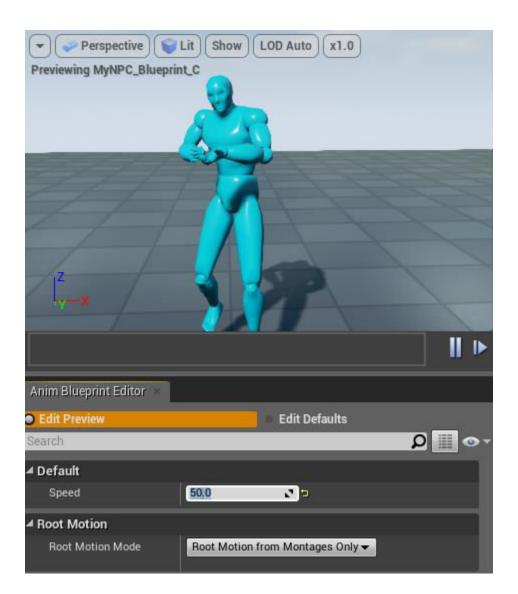

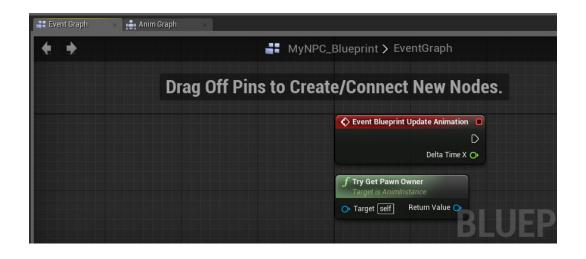

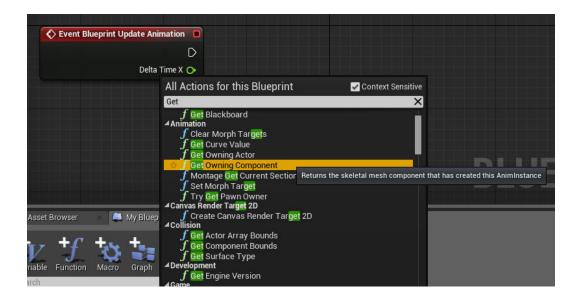

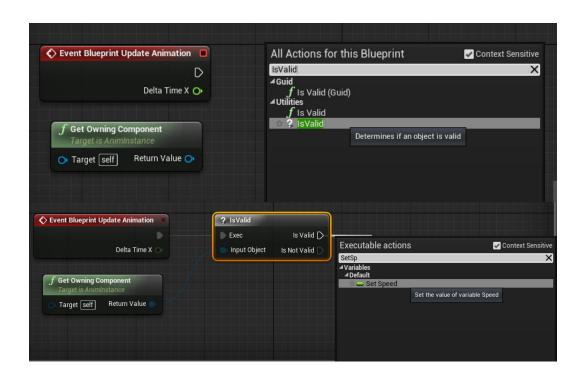

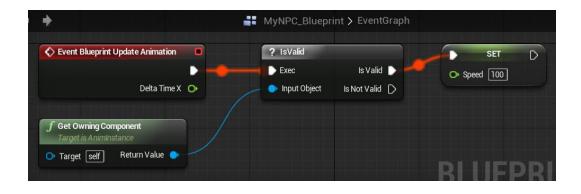

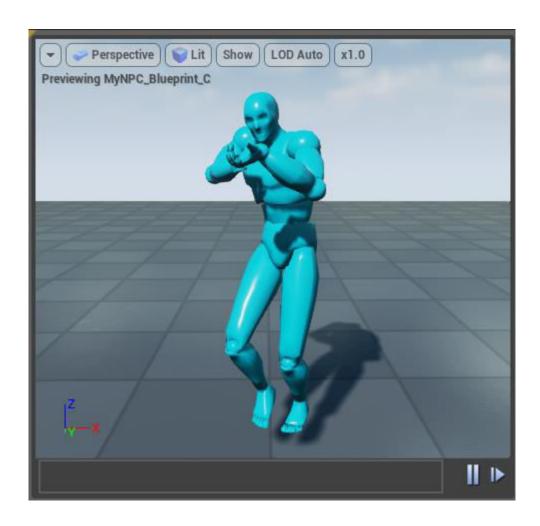

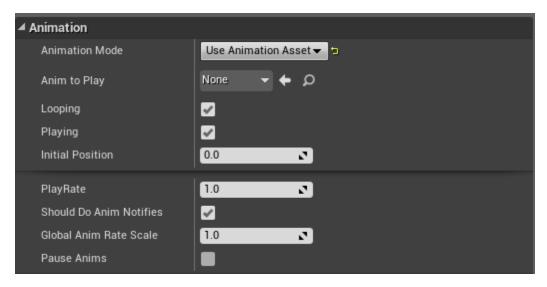

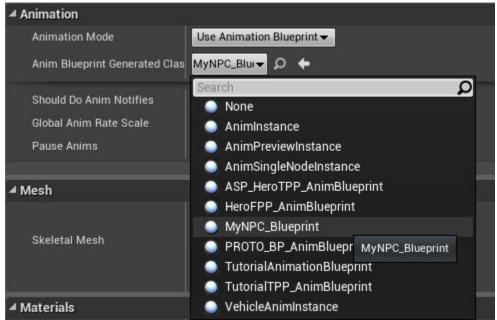

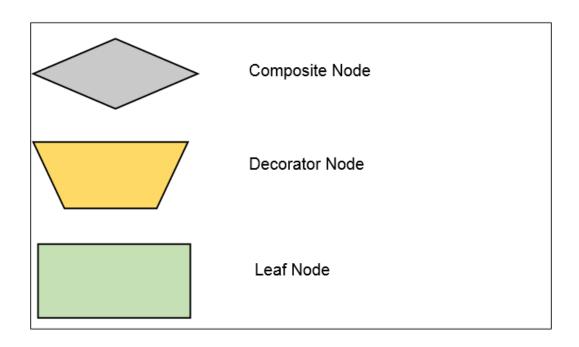

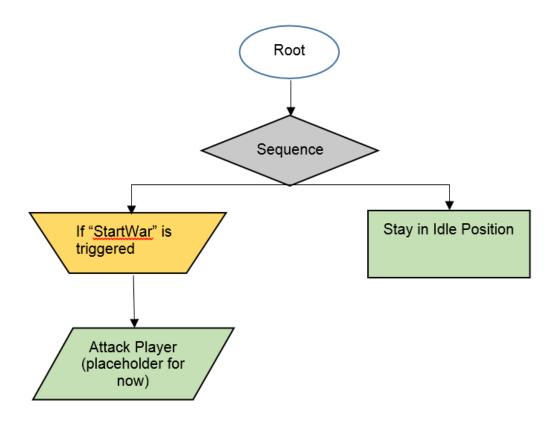

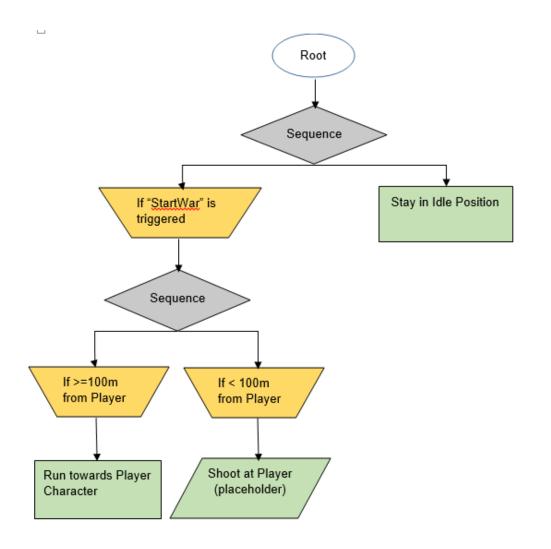

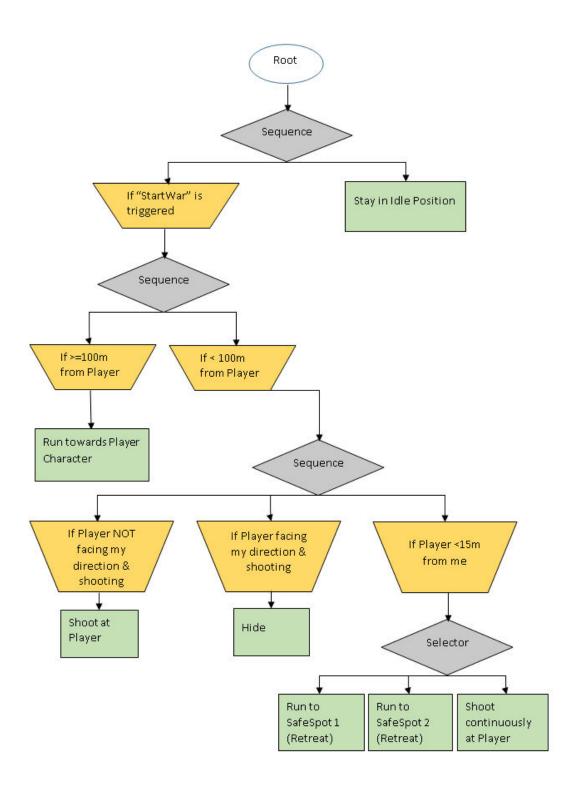

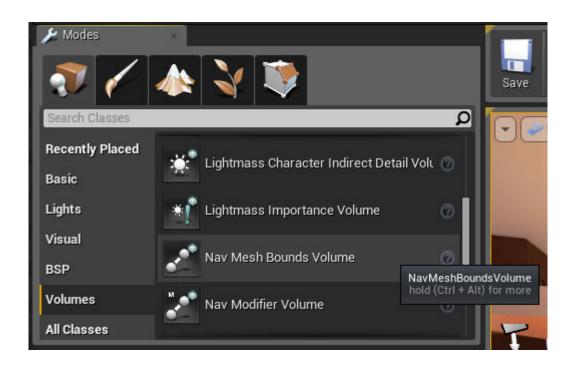

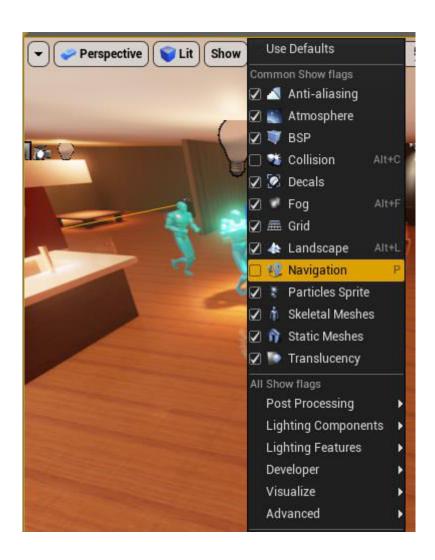

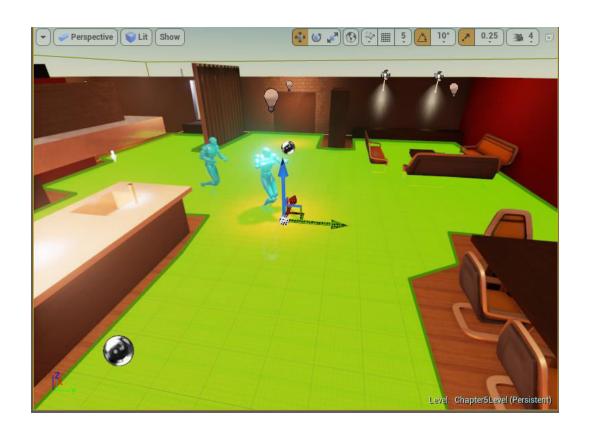

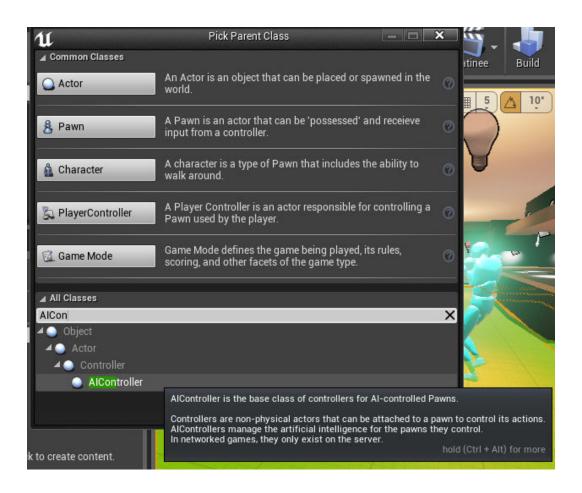

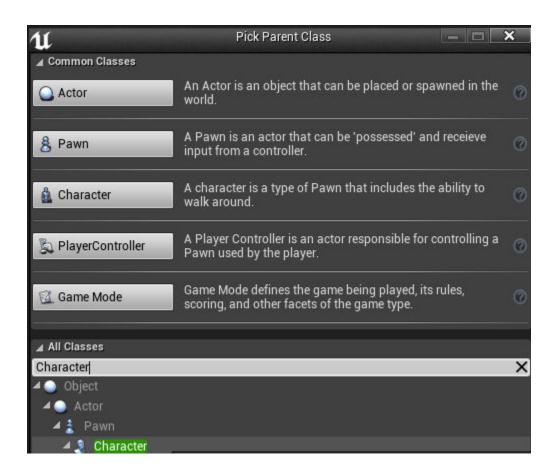

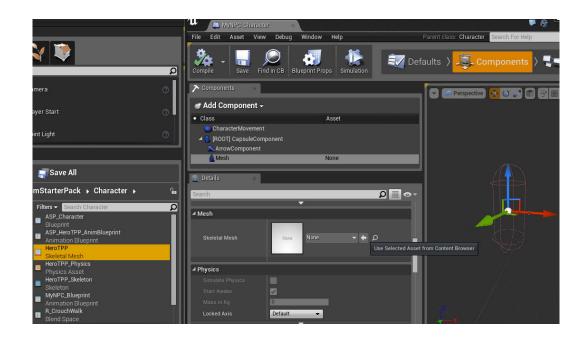

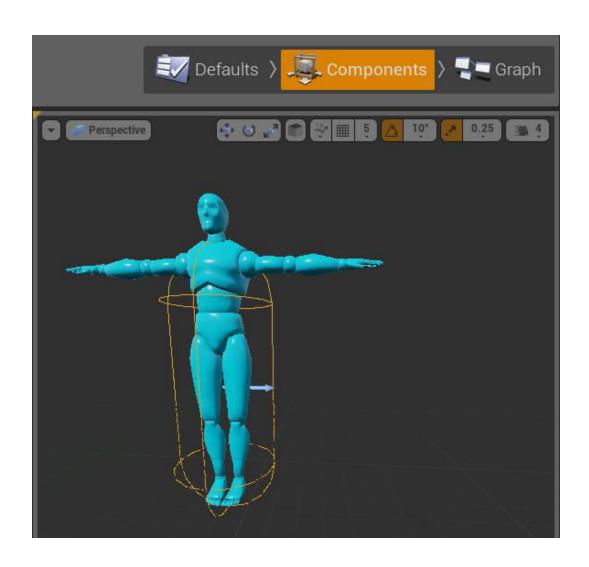

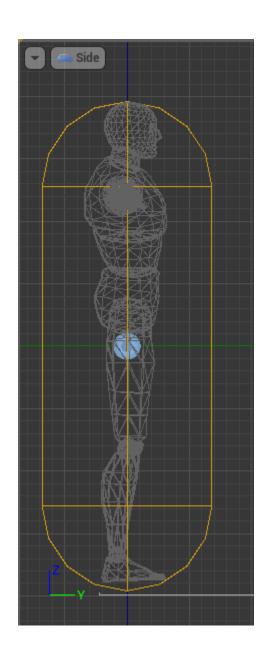

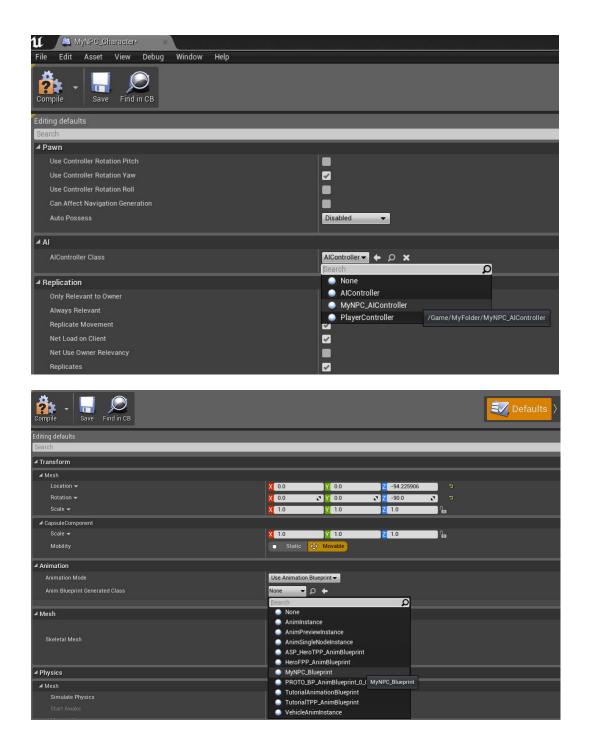

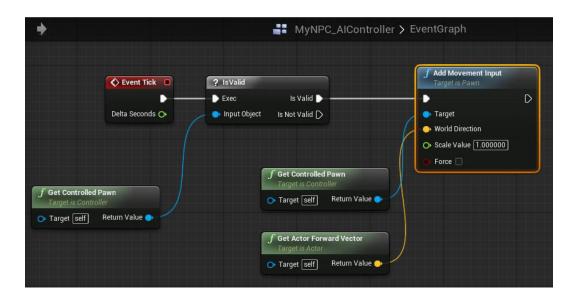

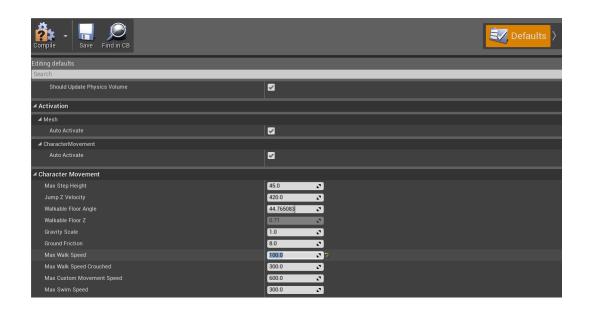

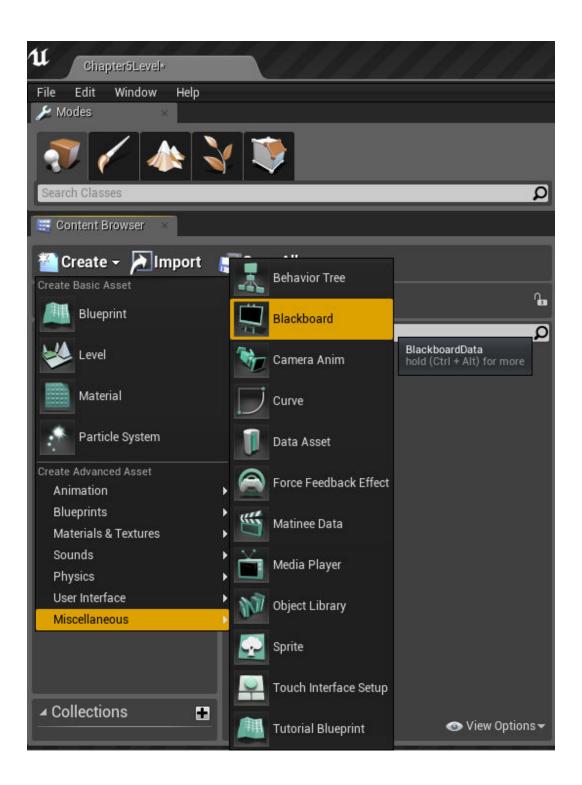

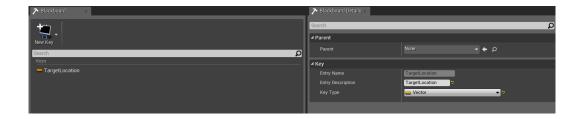

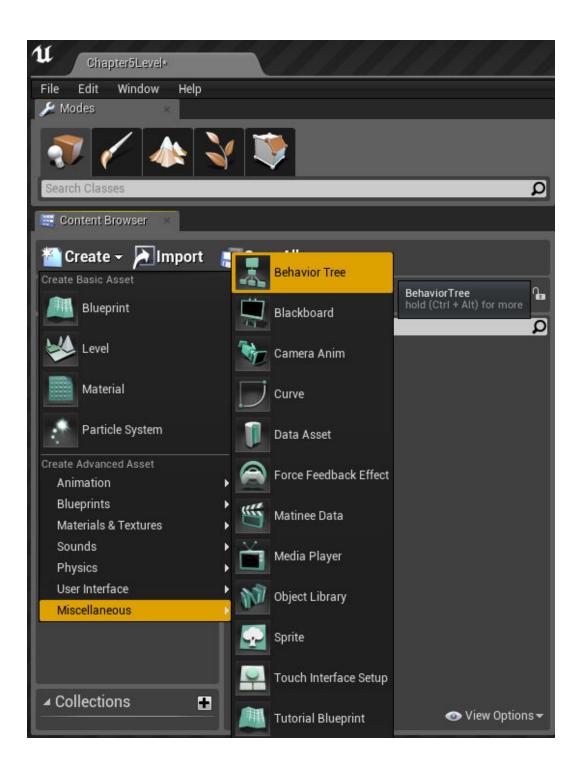

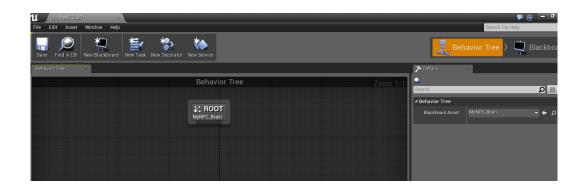

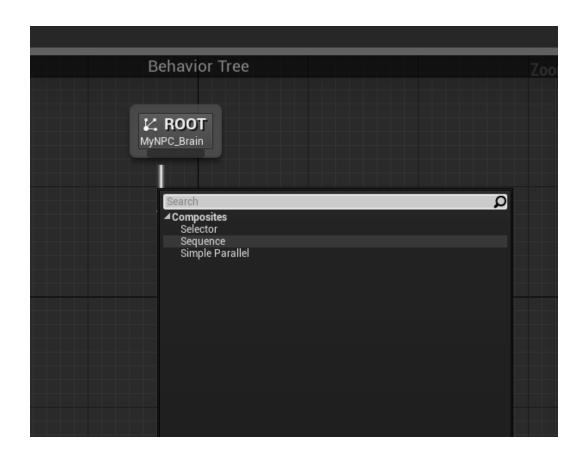

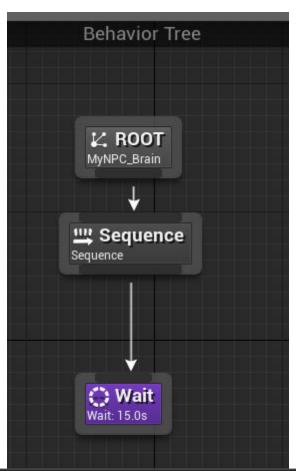

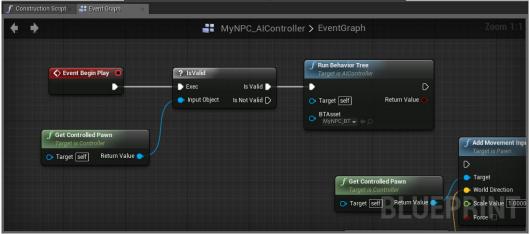

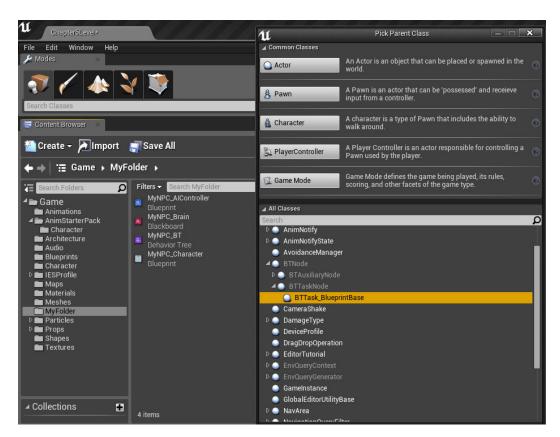

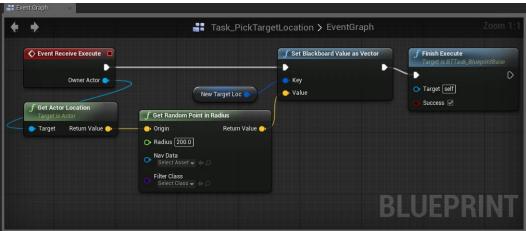

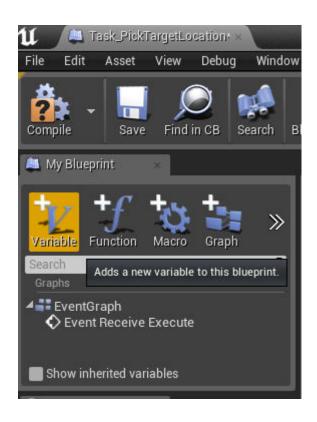

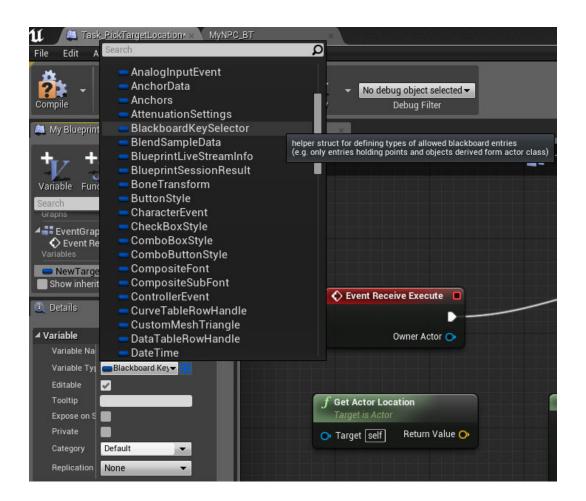

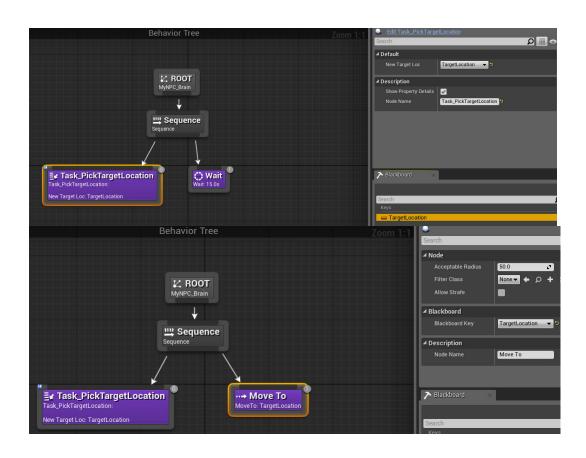

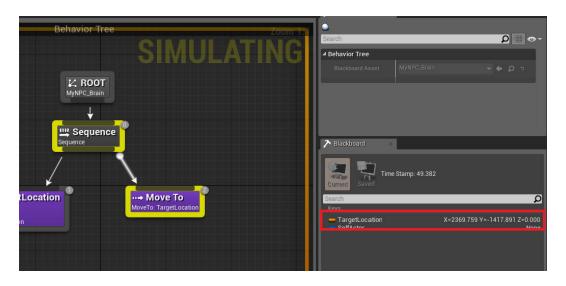

## **Chapter 6: A Particle System and Sound**

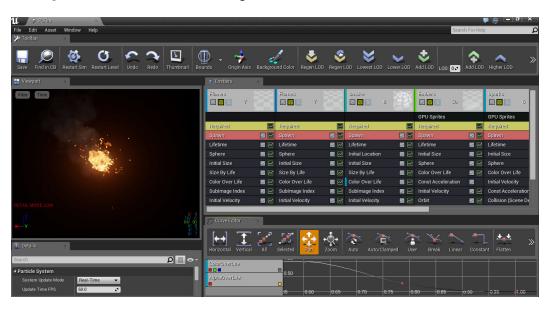

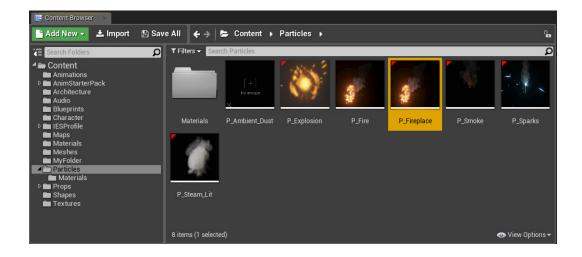

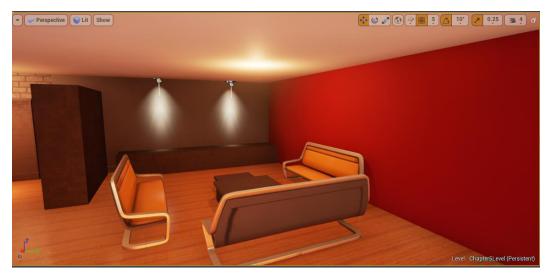

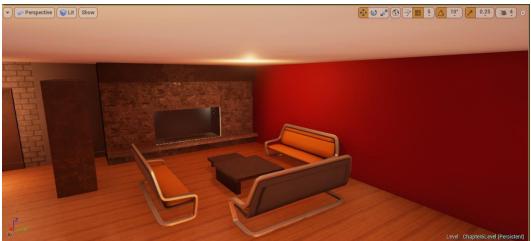

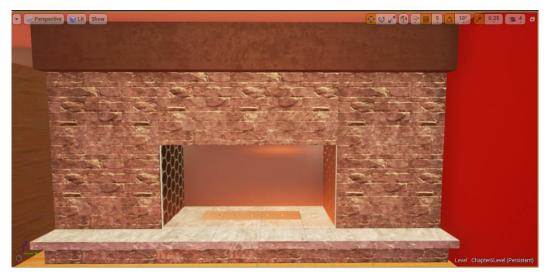

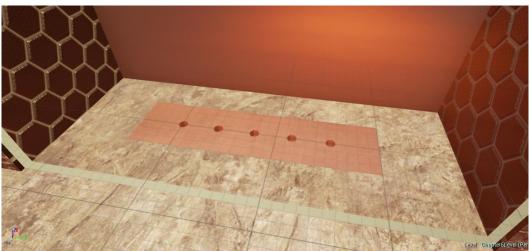

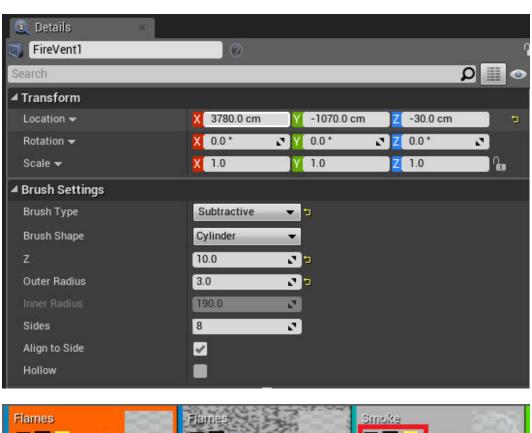

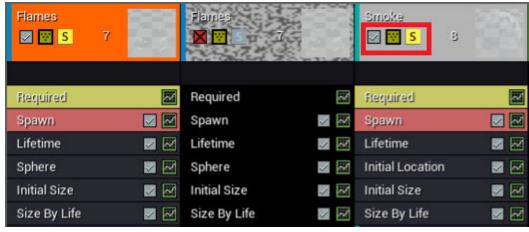

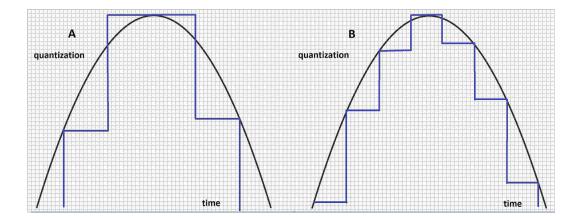

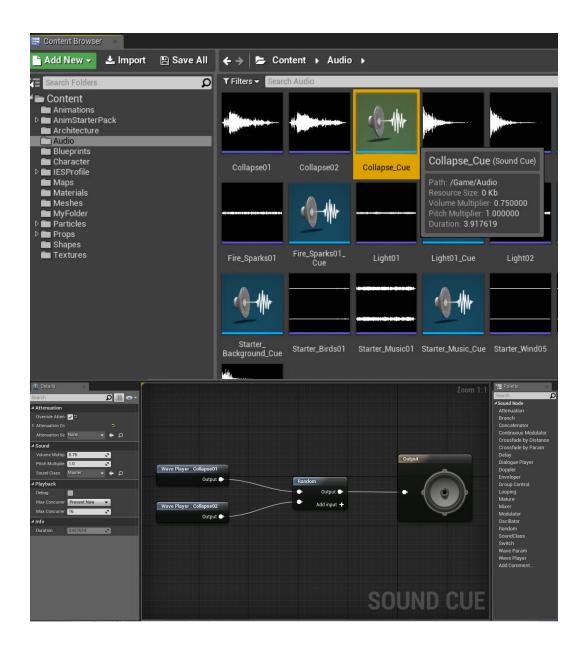

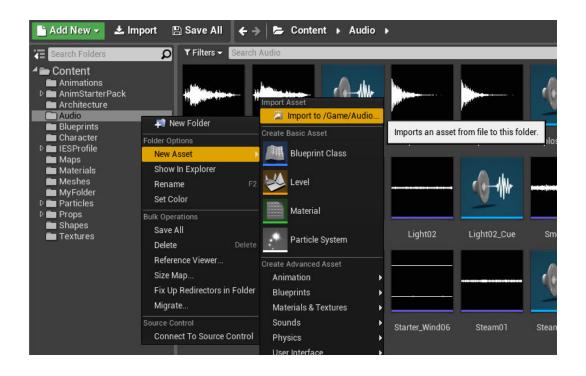

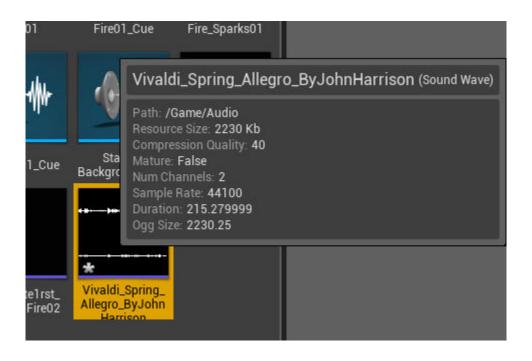

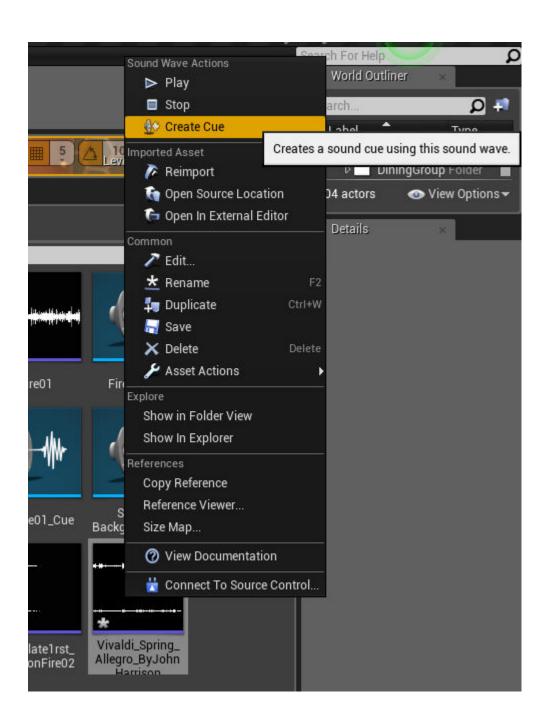

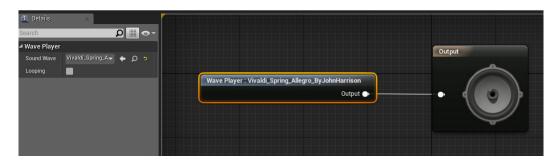

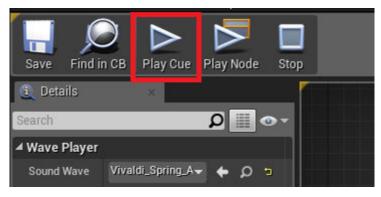

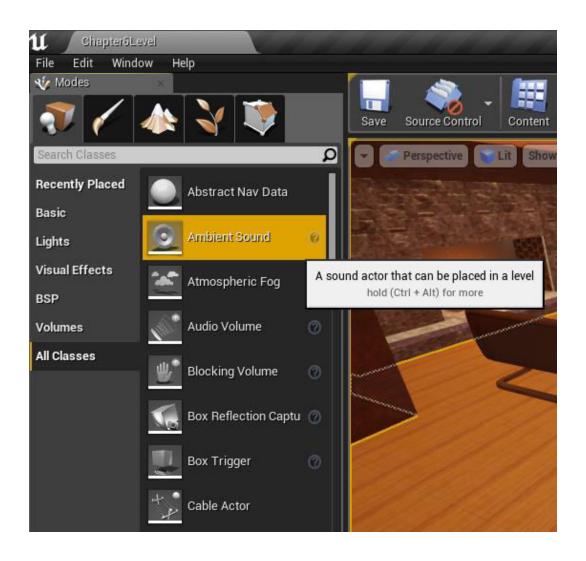

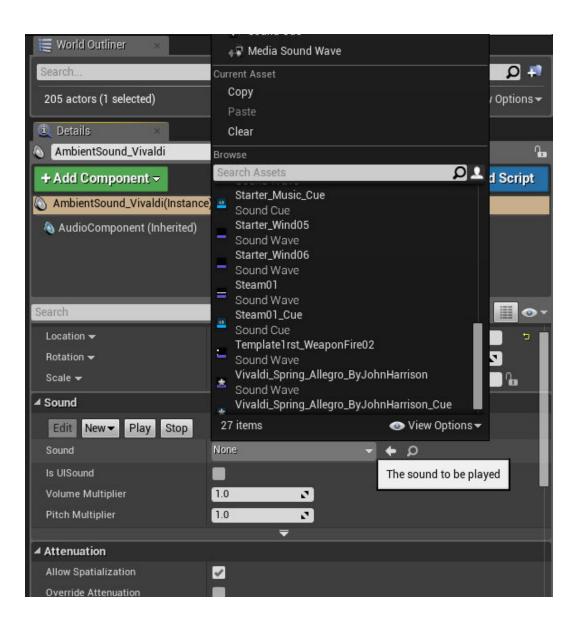

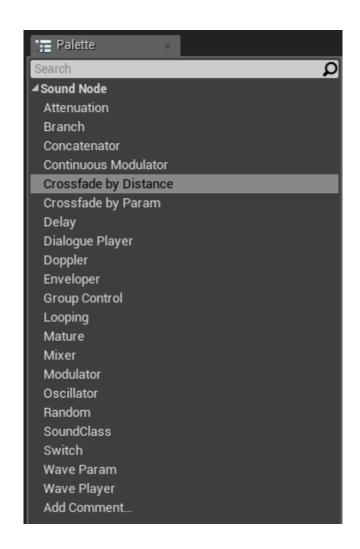

## **Chjapter 7: Terrain and Cinematics**

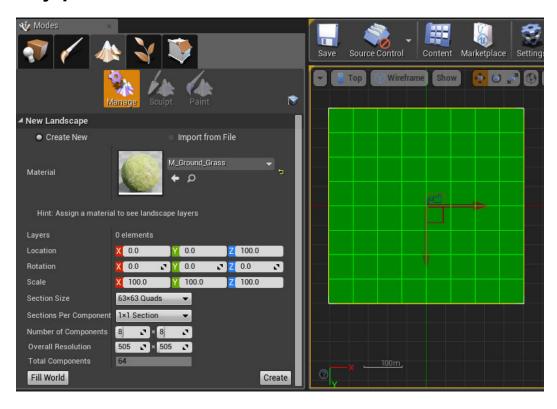

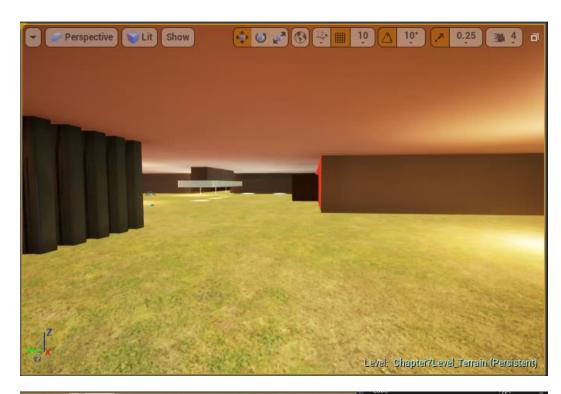

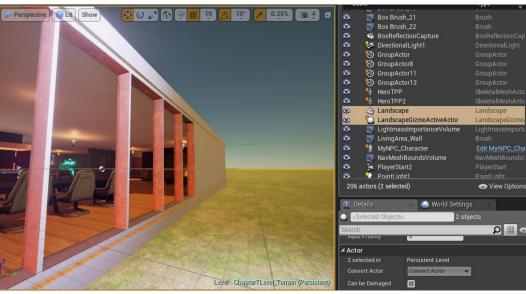

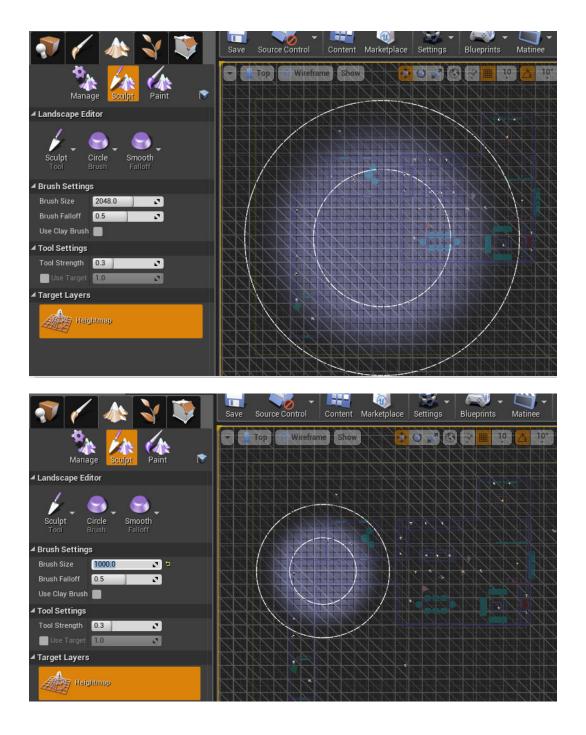

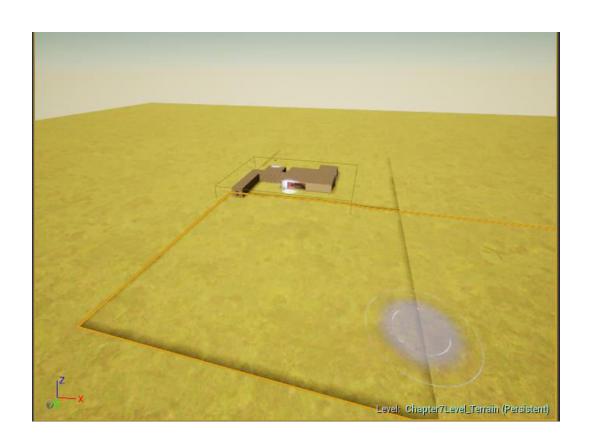

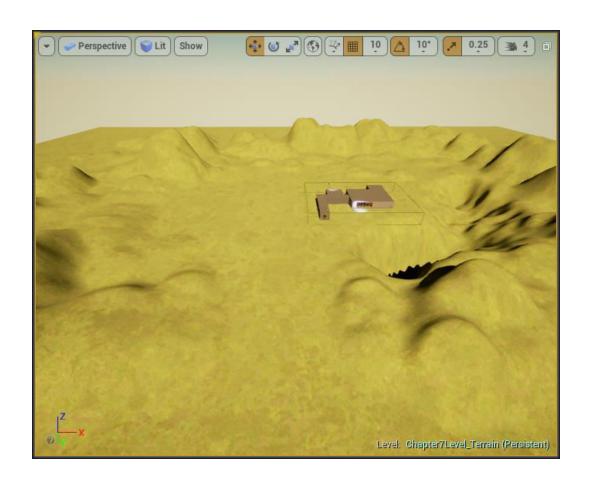

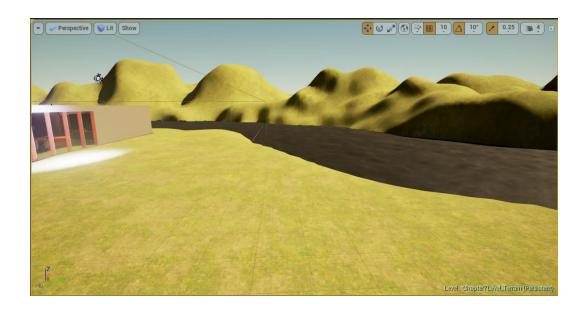

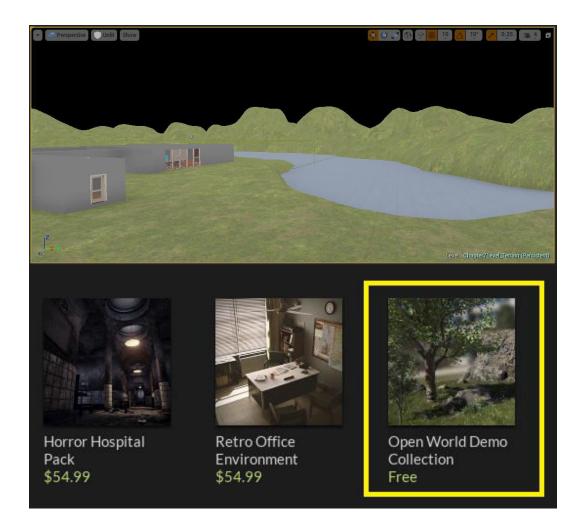

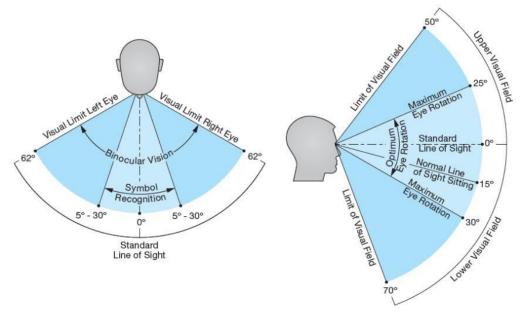

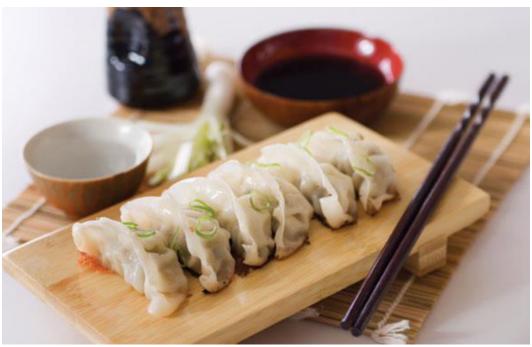

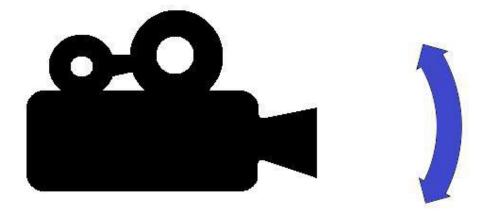

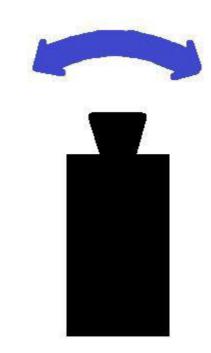

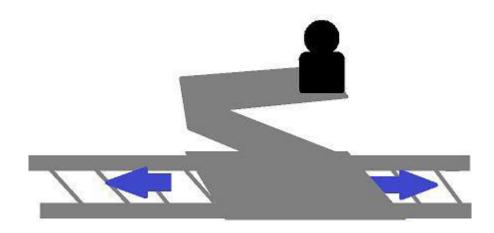

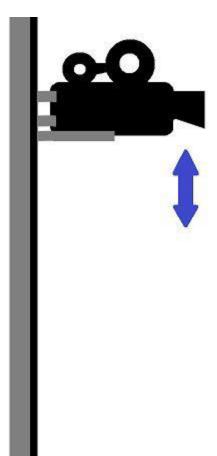

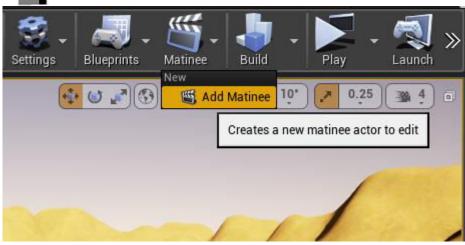

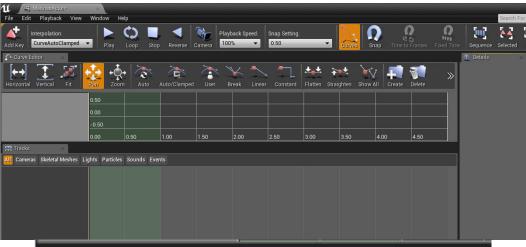

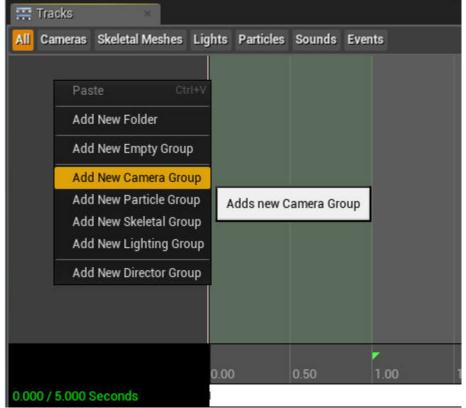

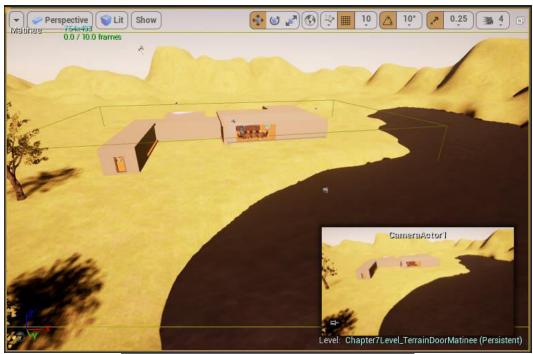

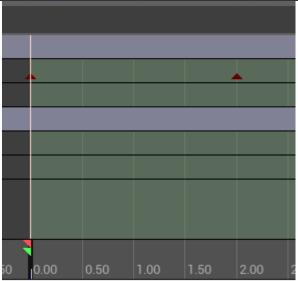

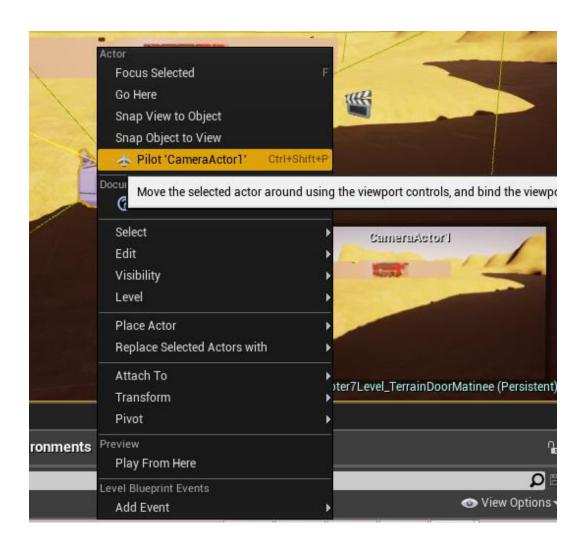

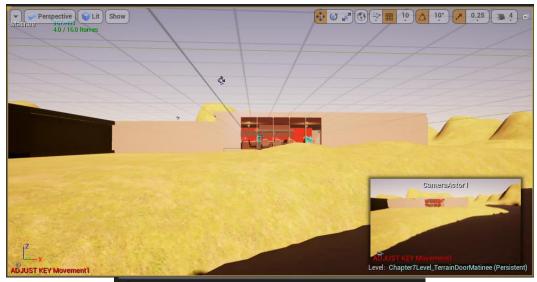

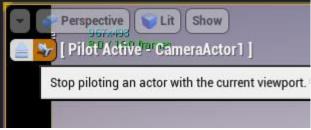

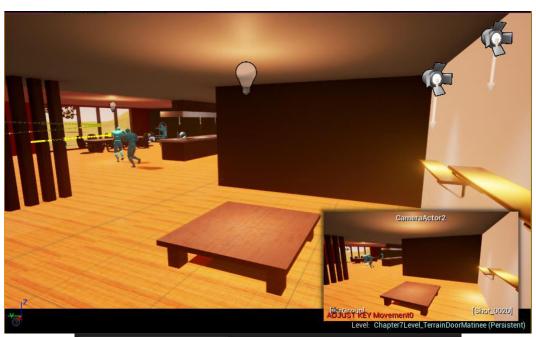

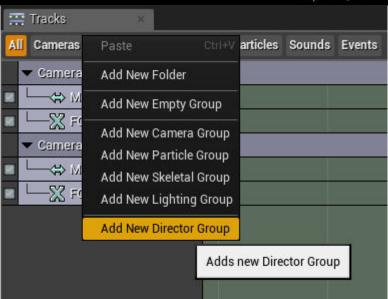

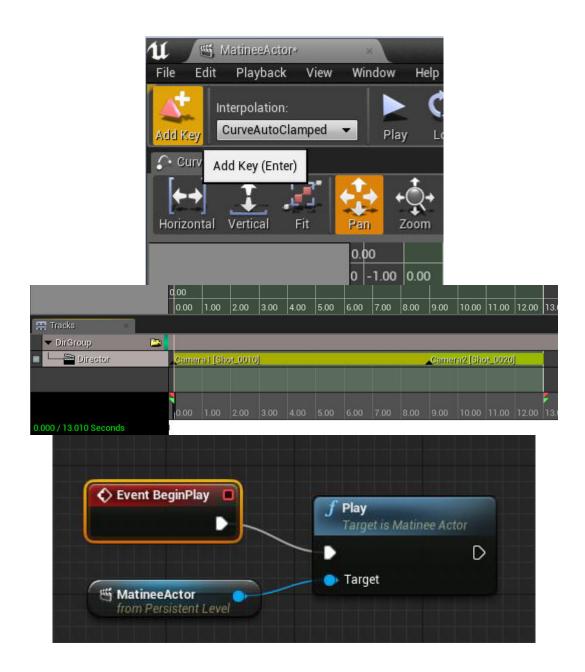